# **Mobile Access Server-Reverse Proxy**

Robert Kite, Ph.D. SARCOM [Robert.Kite@sarcom.com](mailto:robert.kite@sarcom.com)

James Lovingood SARCOM [James.Lovingood@sarcom.com](mailto:James.Lovingood@sarcom.com)

# **Security Overview**

## **Balancing Security & Mobility**

#### **Security**

- **• Prevent downtime**
- **• Contain costs**
- **• Reduce liability**
- **• Protect sensitive info**

**Mobility**

- Users access LAN from WAN
- 
- Minimum complexity

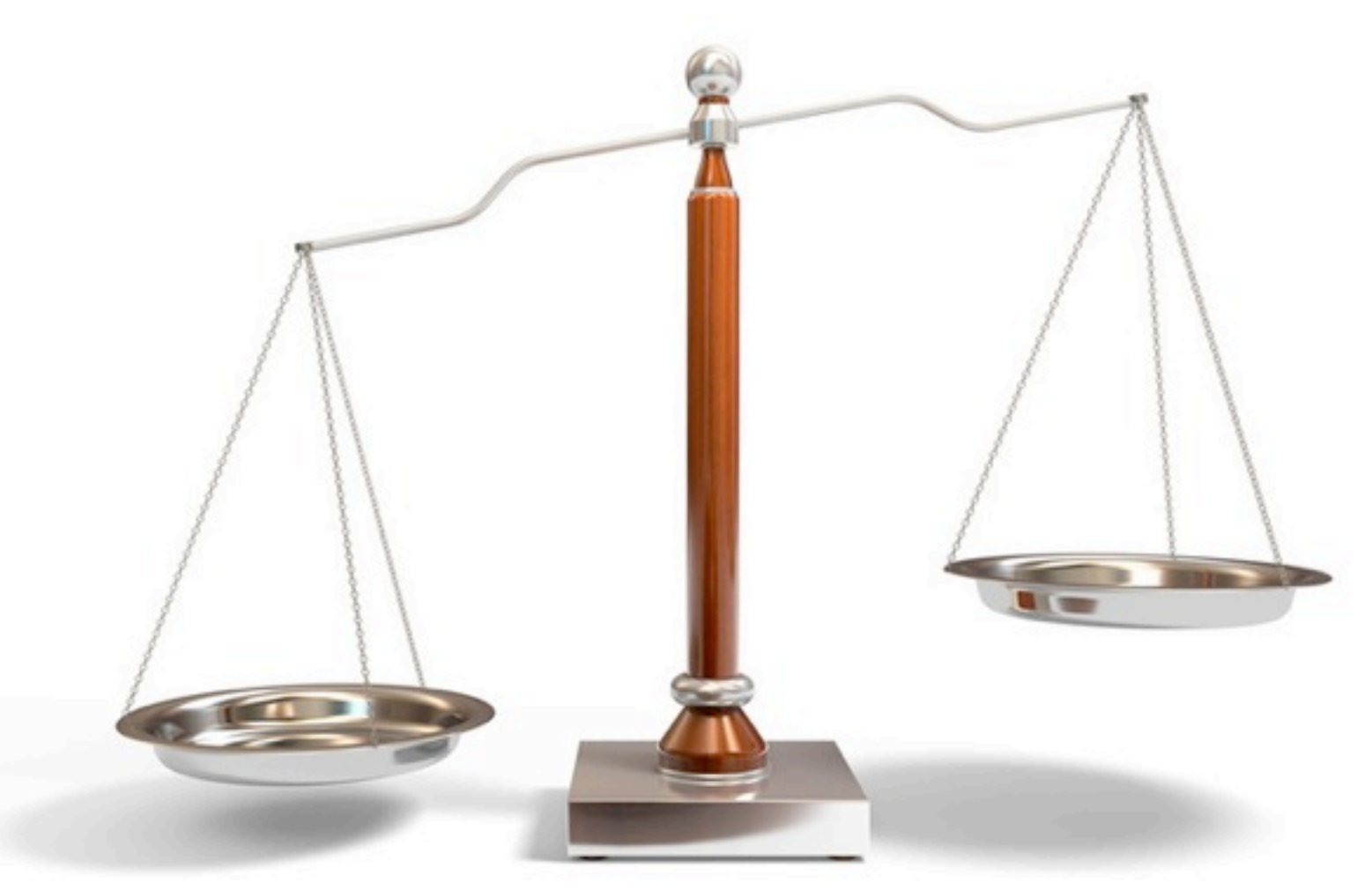

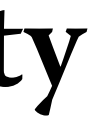

# • Users work in social context

### **Security Considerations**

- Most services on a network are provided by having a daemon listening on a particular network port
- All packets that go past an attacker can be read by the attacker
- If an attacker has control over some part of the routing, packets can be replaced with alternate packets

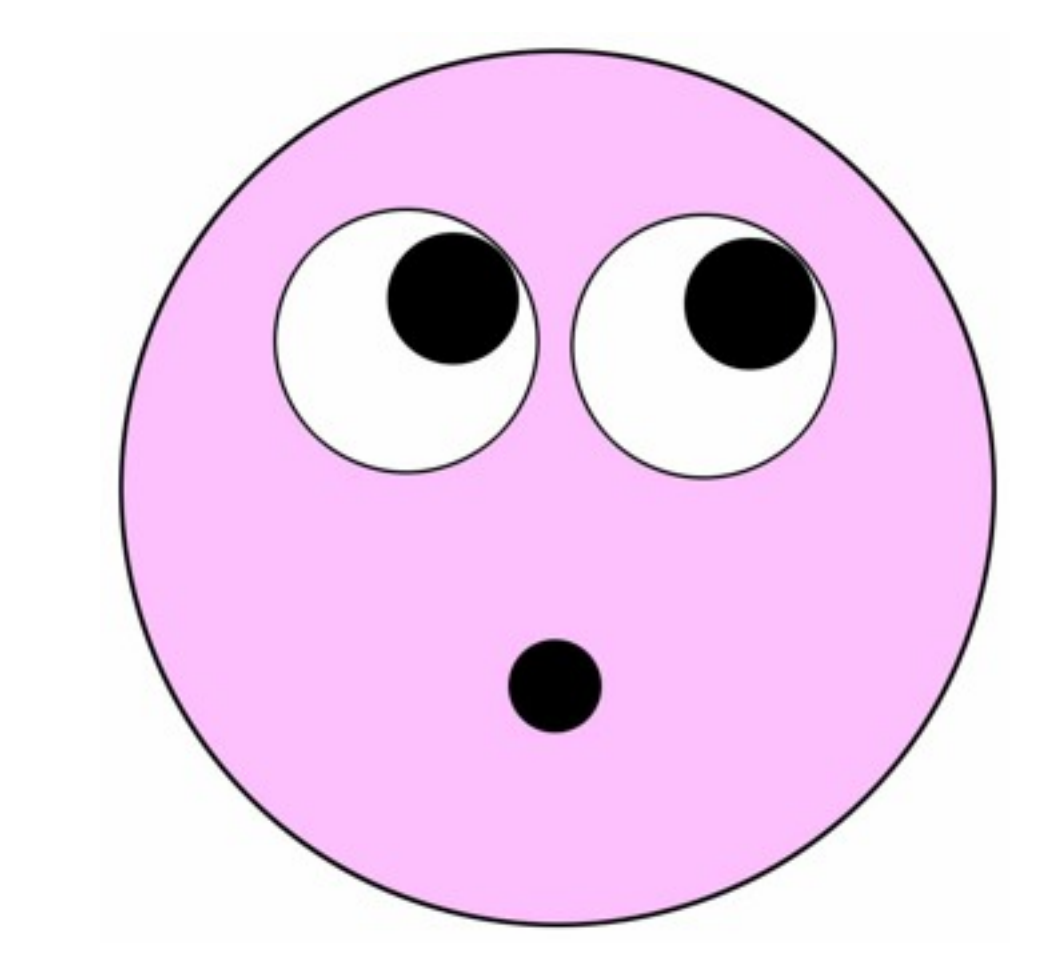

### **Problem...**

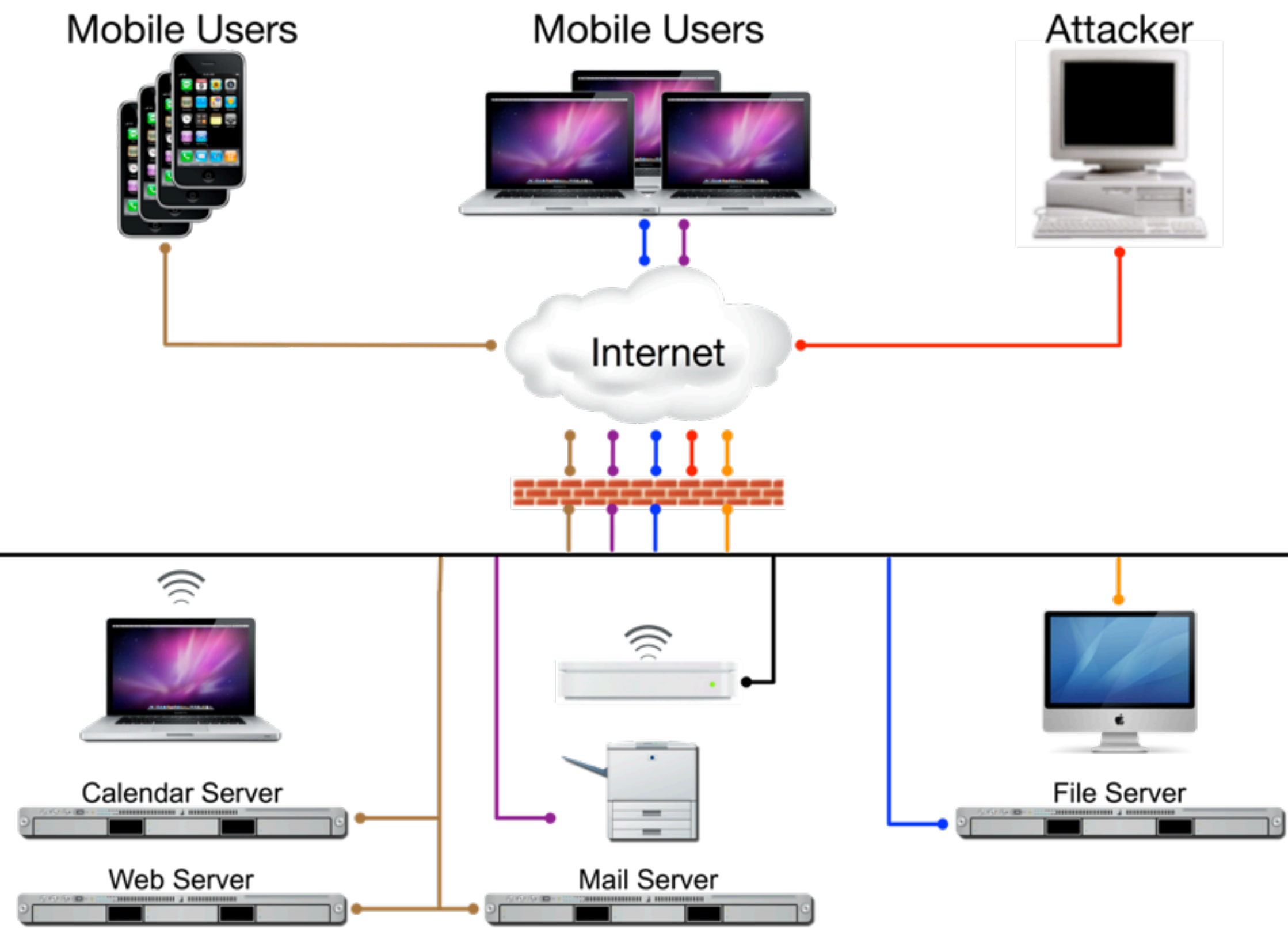

### **Solutions...**

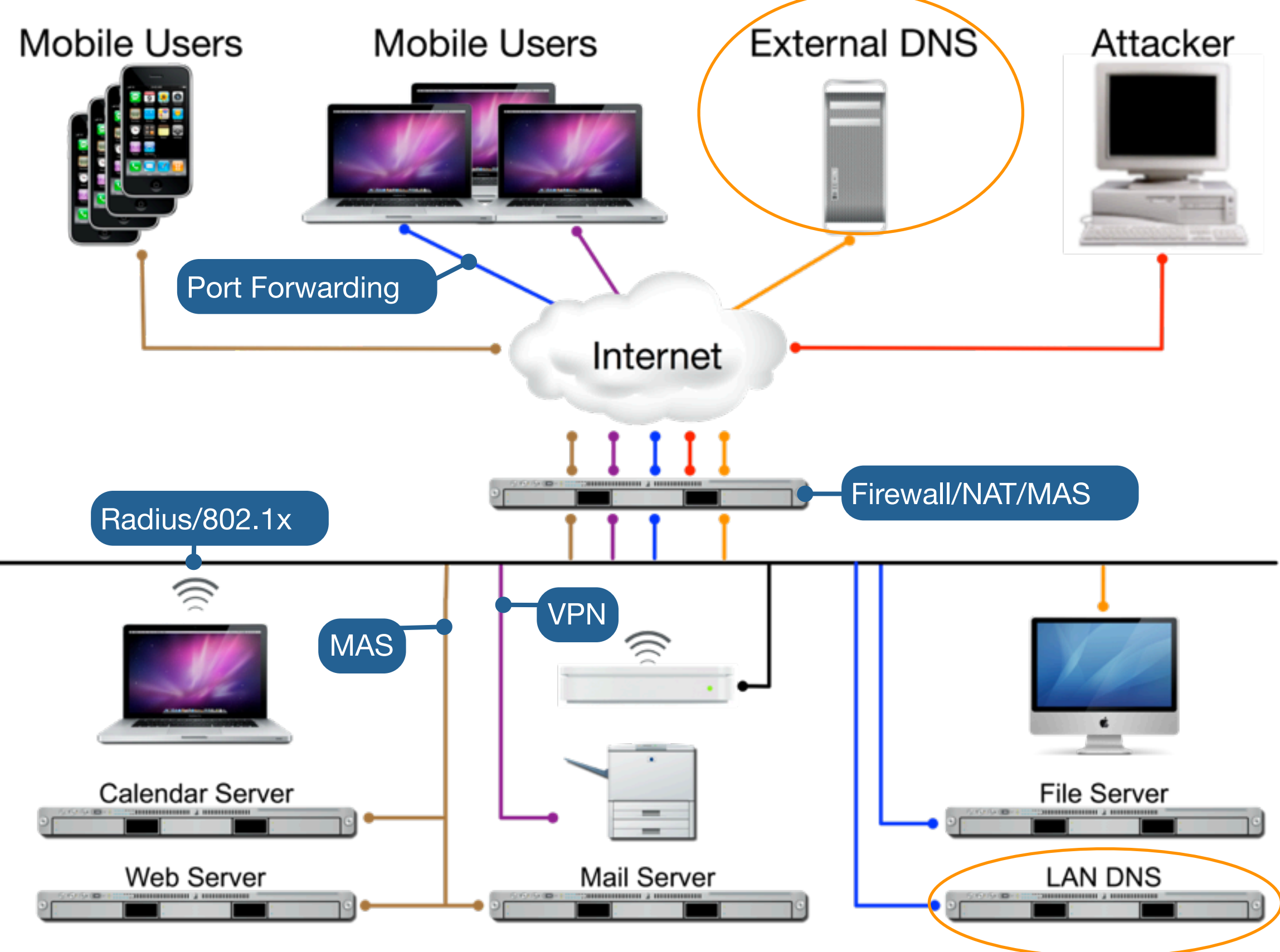

# **Gateway Setup Assistant**

### **Gateway Setup Assistant**

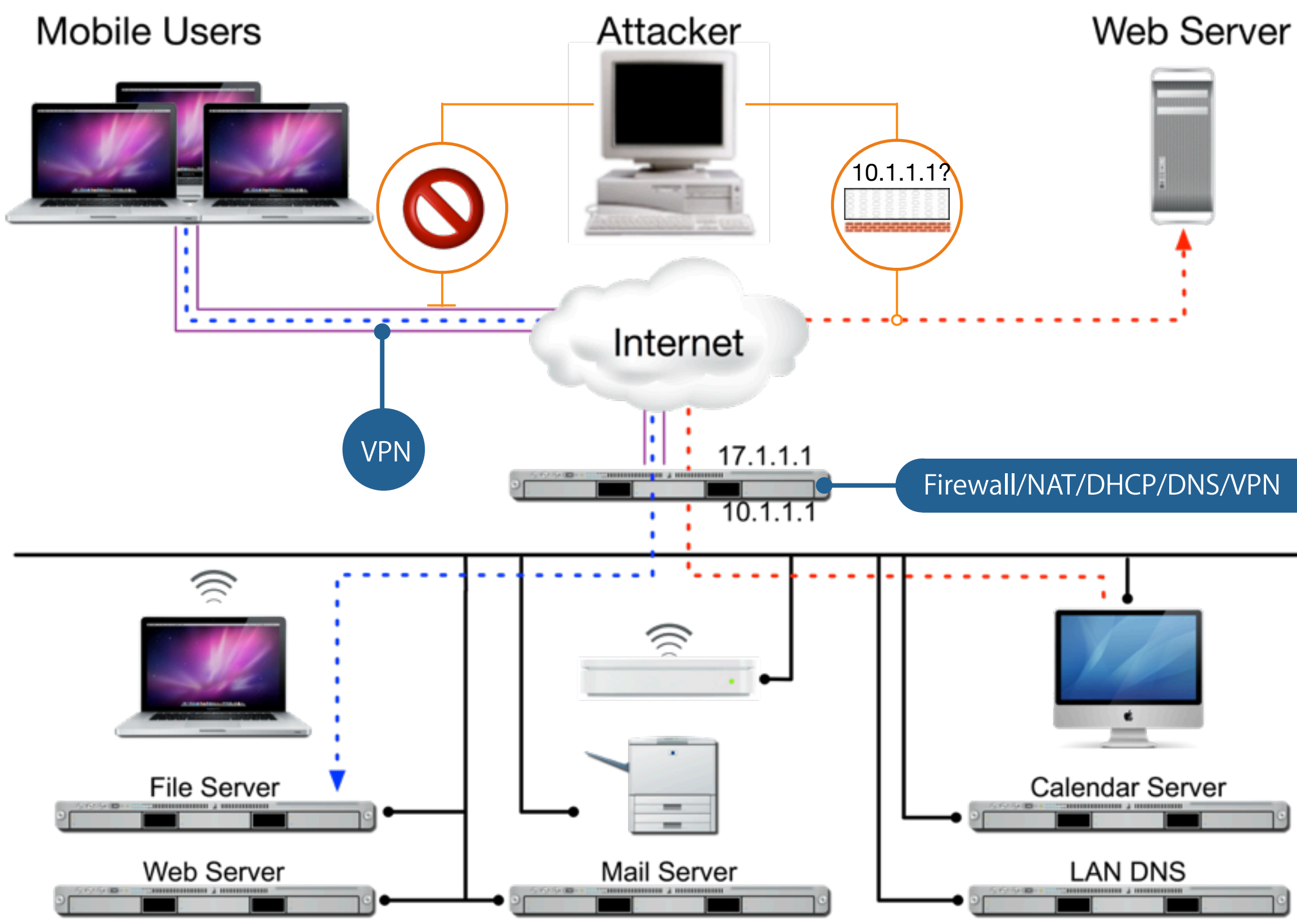

### **Gateway Setup Assistant**

**Conveniently configures...**

- DHCP (192.168.x.1 subnet only)
- DNS (Caching DNS only)
- Firewall (very basic configuration)
- NAT
- VPN (optional)

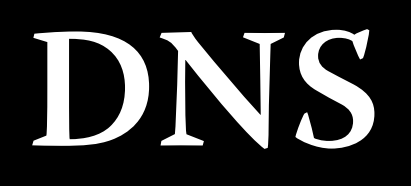

#### **DNS Basics**

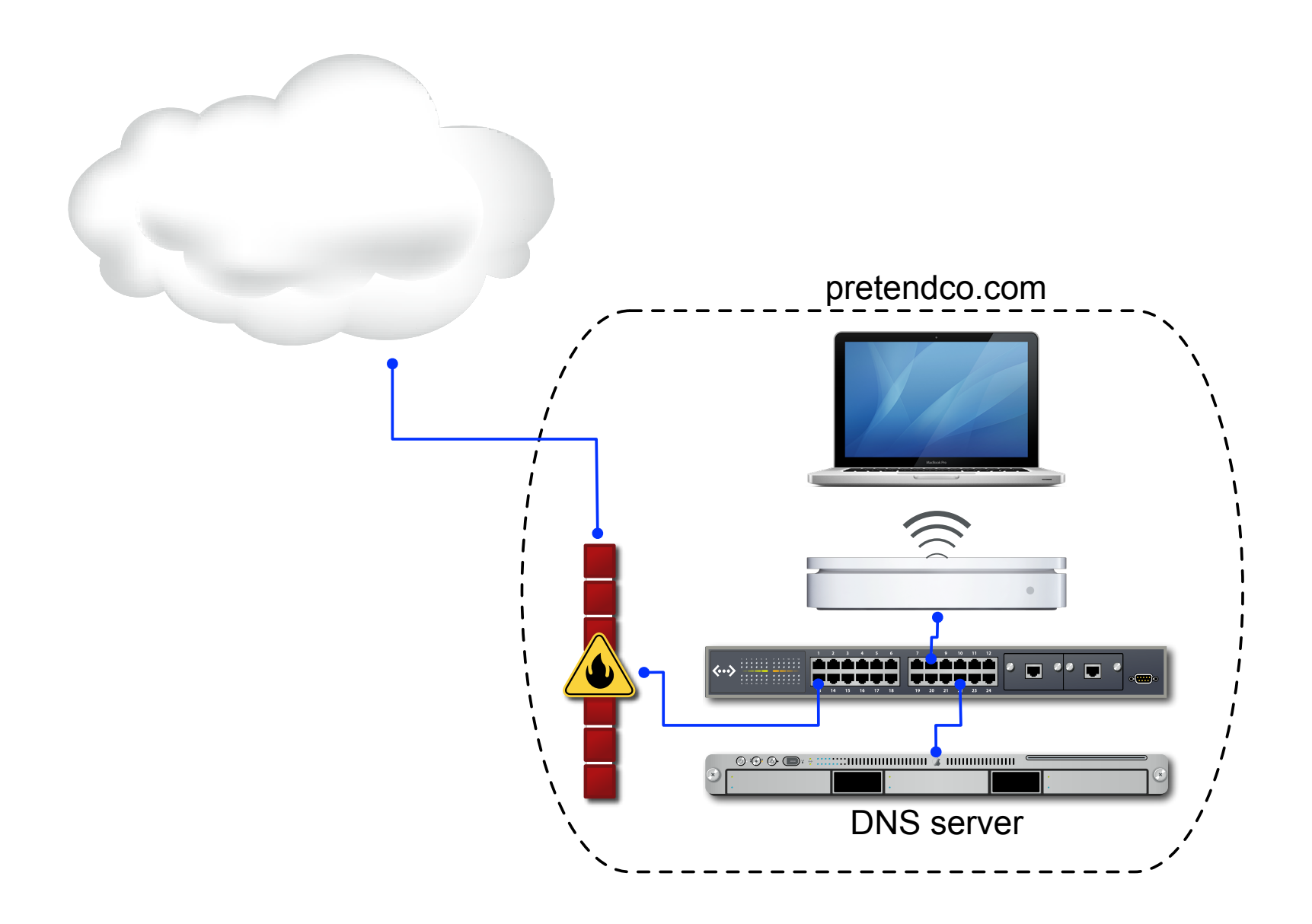

### **Domain Name System (DNS)**

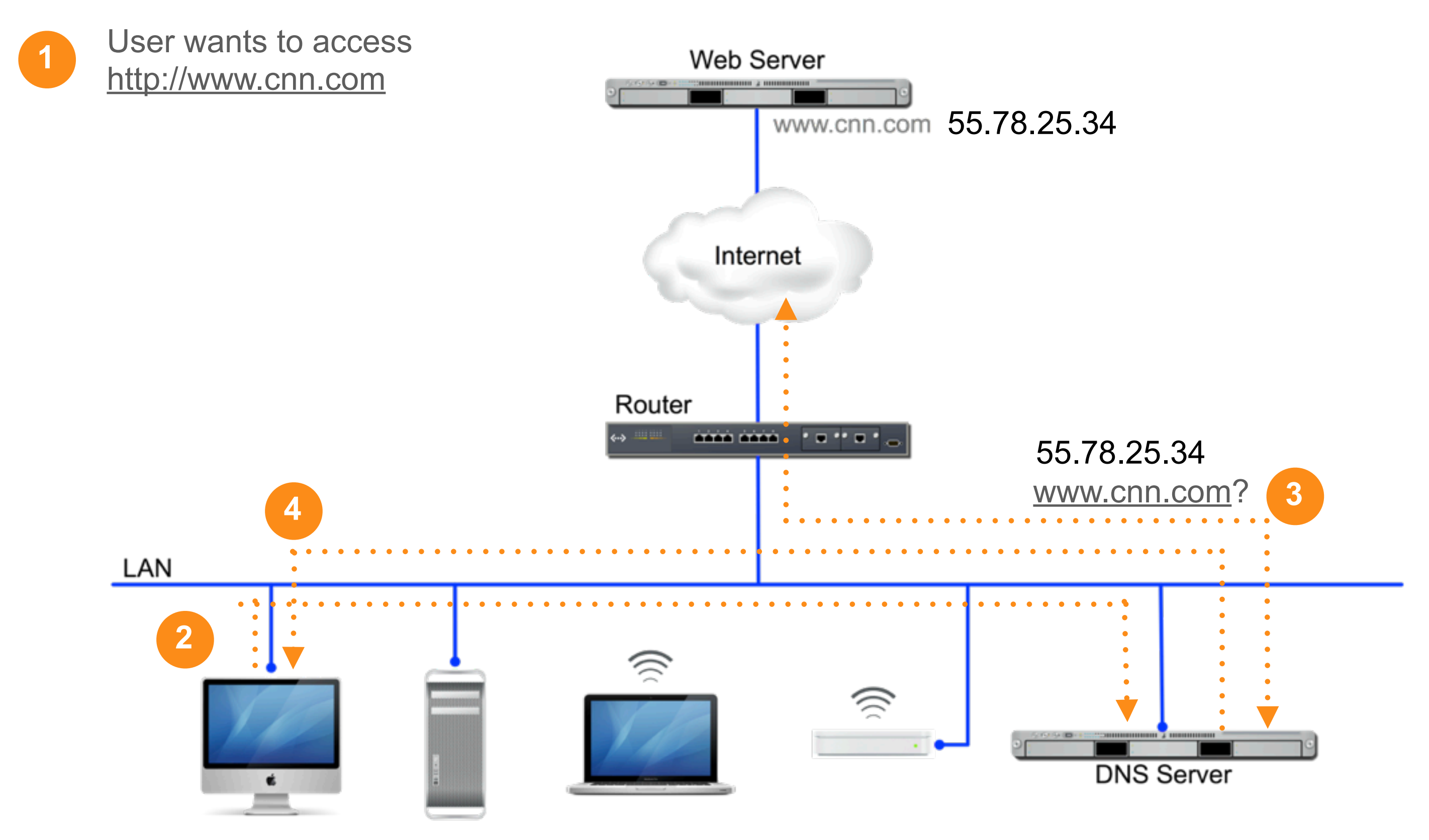

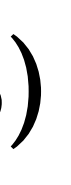

### **DNS Query Path**

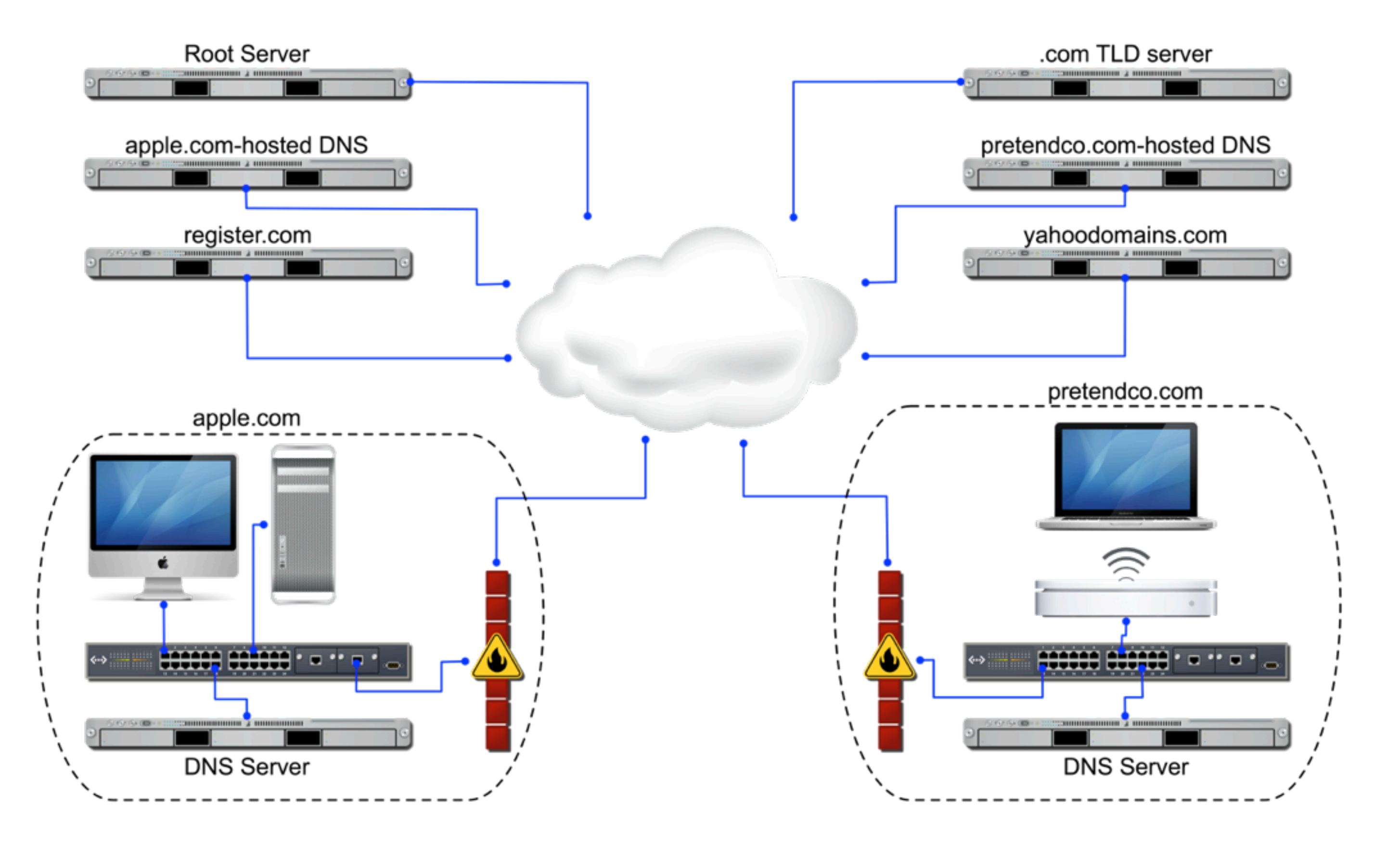

## **DNS: The Big Picture**

- Converts IP addresses to easy to remember names
- Can be provided by ISP or hosted internally
- Public domain names must be registered
- Uses recursive queries to locate and resolve remote machine names on other networks
- Required for several network and authentication services
	- Kerberos
	- Directory Services (including Open Directory & Active Directory)
	- Mail

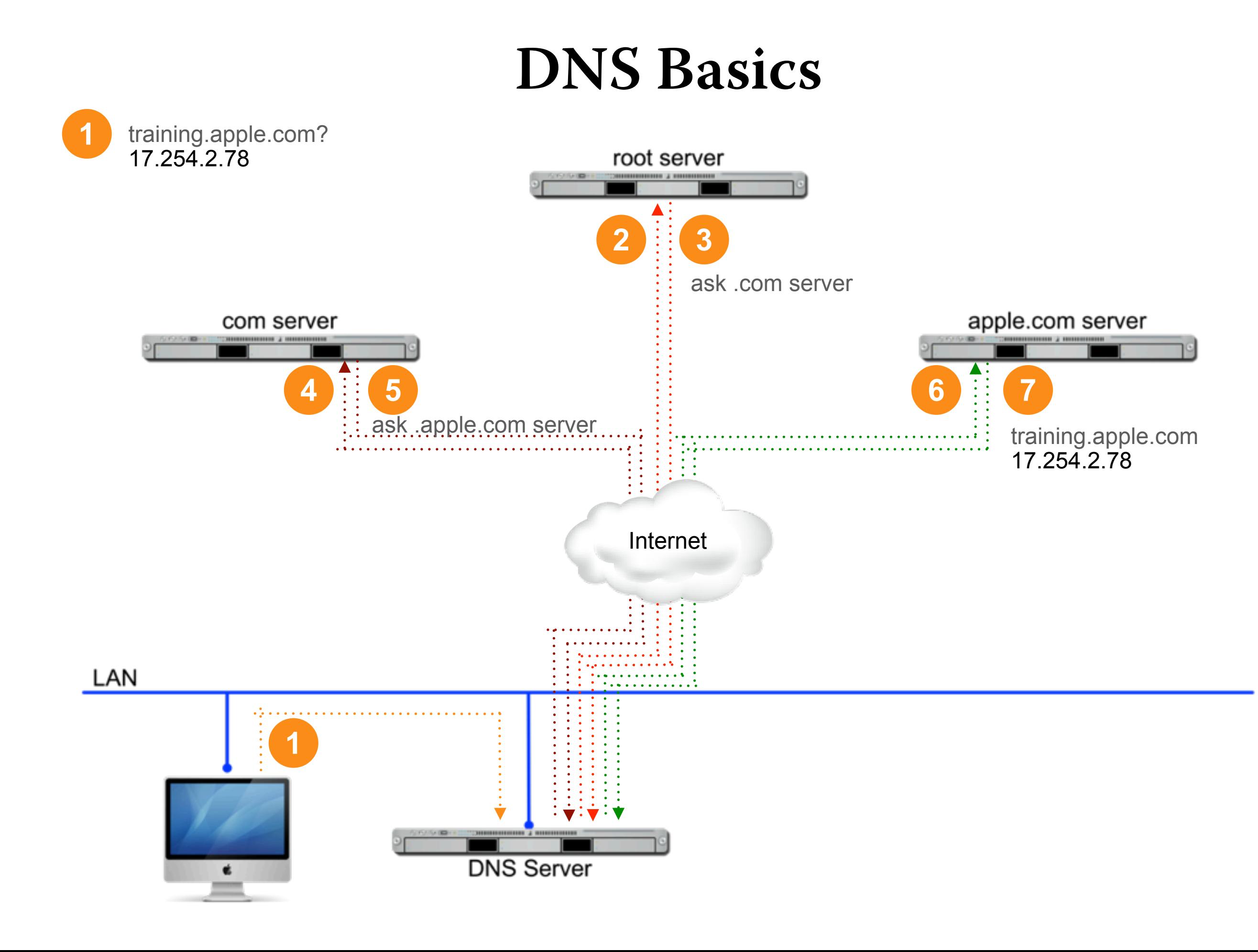

#### **Domains, Zones, Computers**

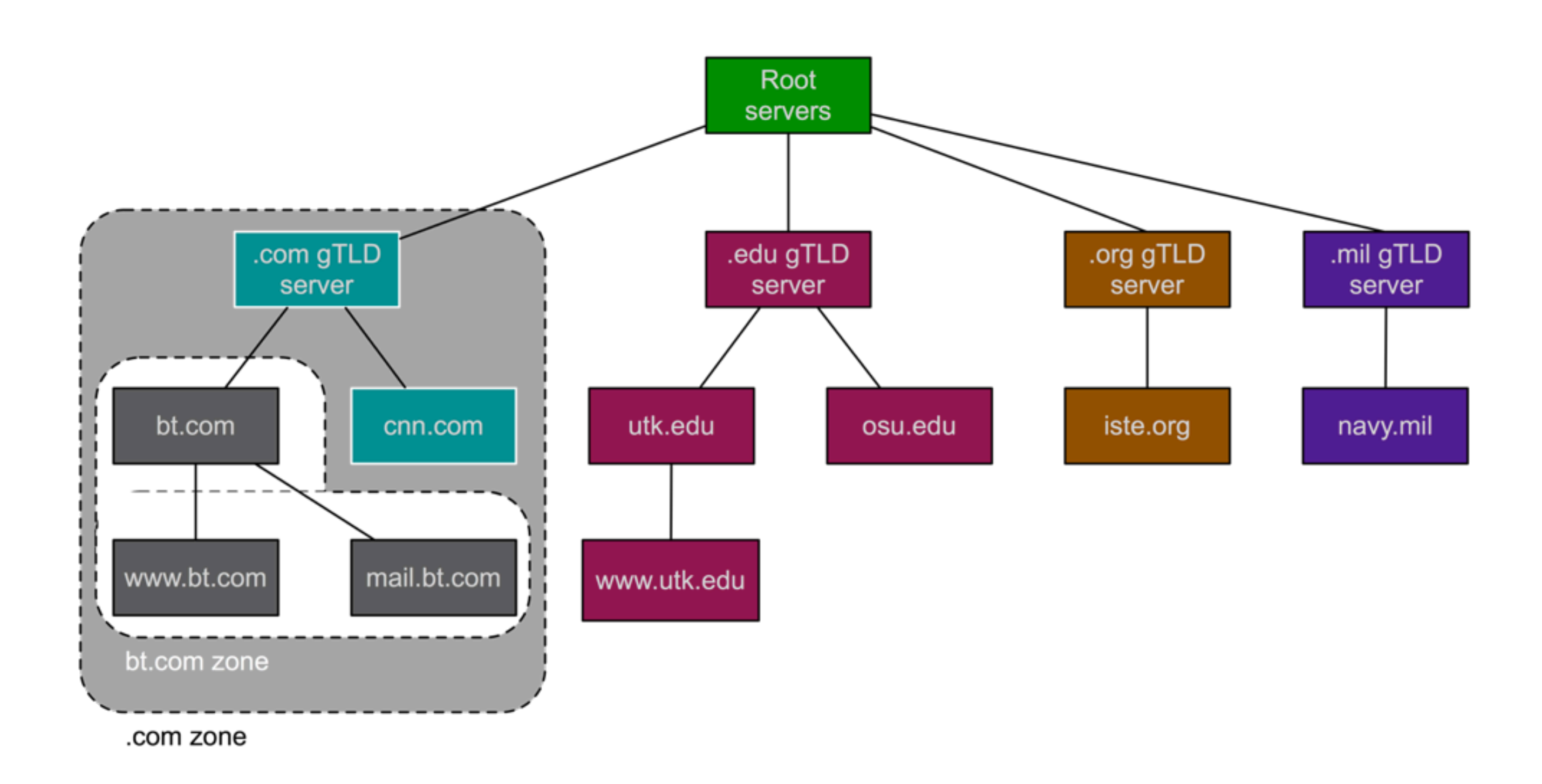

### **DNS Security 5 Types of Attacks**

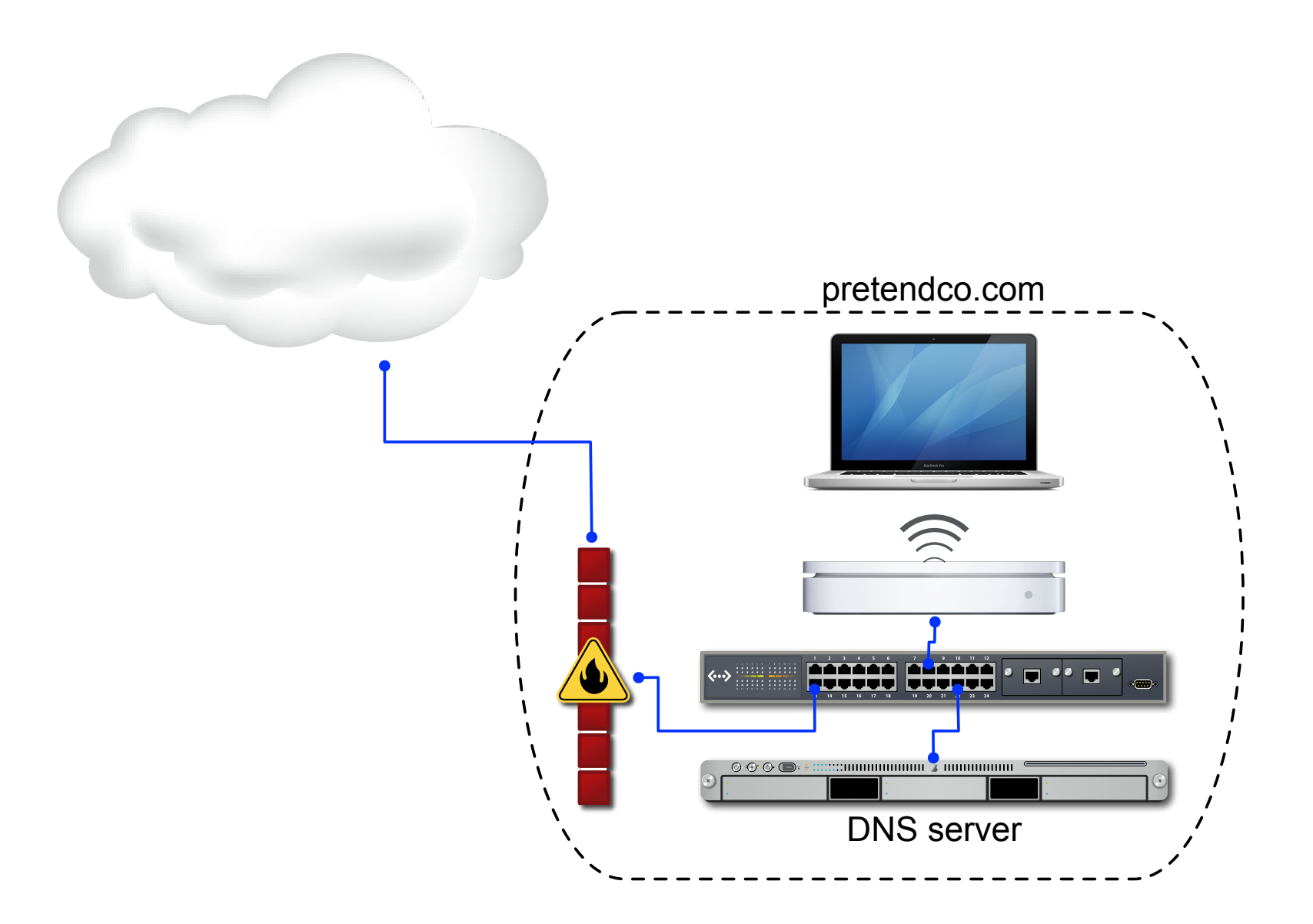

## **DNS Server Mining**

**Obtain copy of complete zone**

- Hackers request zone transfer of primary zone.
- Determine what services a domain offers and the servers providing those services
- Try specific attacks against those services
- Prevention disable zone transfers or only allows specific IPs to request a transfer

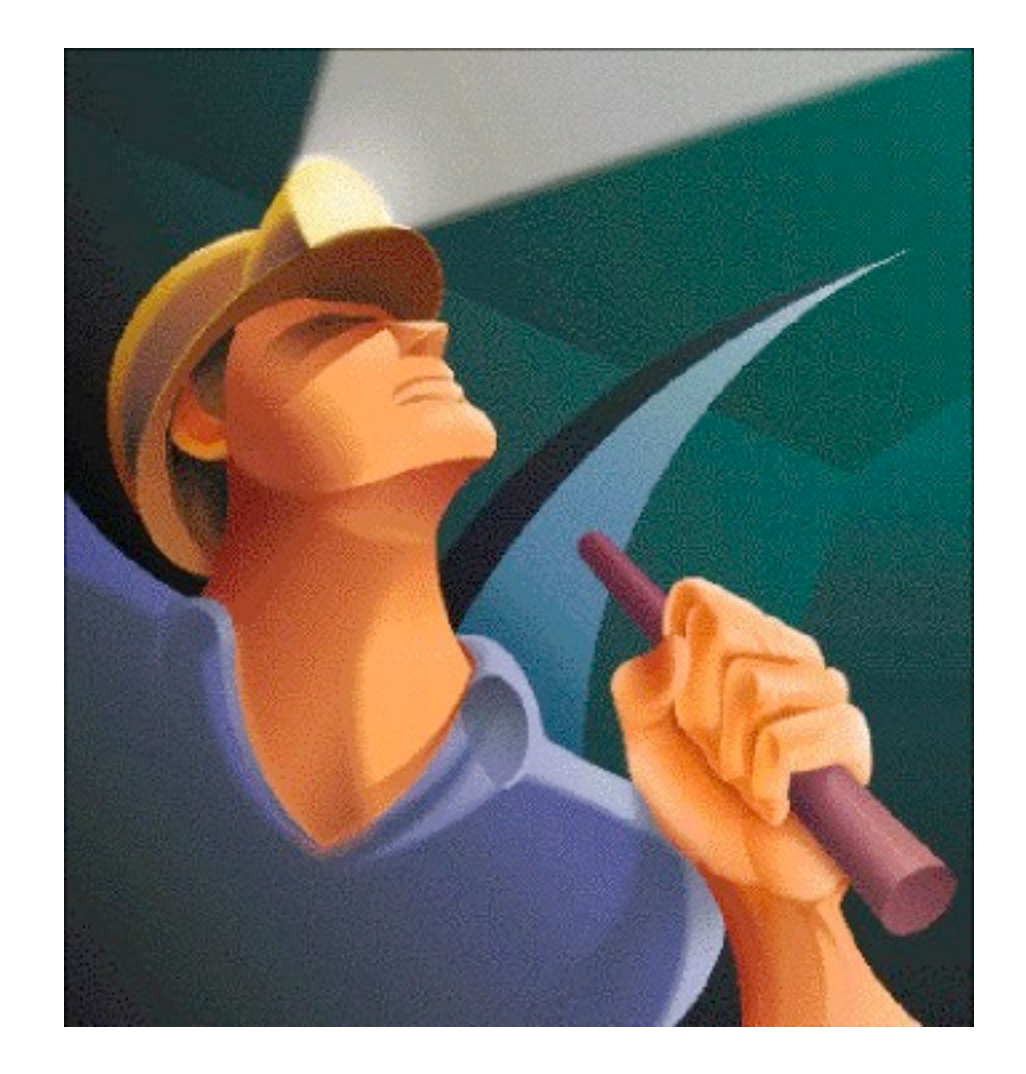

### **Zone Transfer Security**

**Verify whether your zone allows transfers**

- If allowed, anyone can request a copy of the entire zone
- **Two different approaches to secure zone transfers**
- Firewall
	- Block TCP port 53 to all except secondary DNS servers
- Configure named
	- allow-transfer {10.1.1.1; 10.1.17.1 };
	- Required to maintain the zone outside of Server Admin

## **DNS Service Profiling**

**Bind version request**

- Hackers request the version of BIND running on a server
- Compare the version number to known exploits and vulnerabilities
- Prevention configure BIND to respond with something other than what it is.
- version "None of your business!";

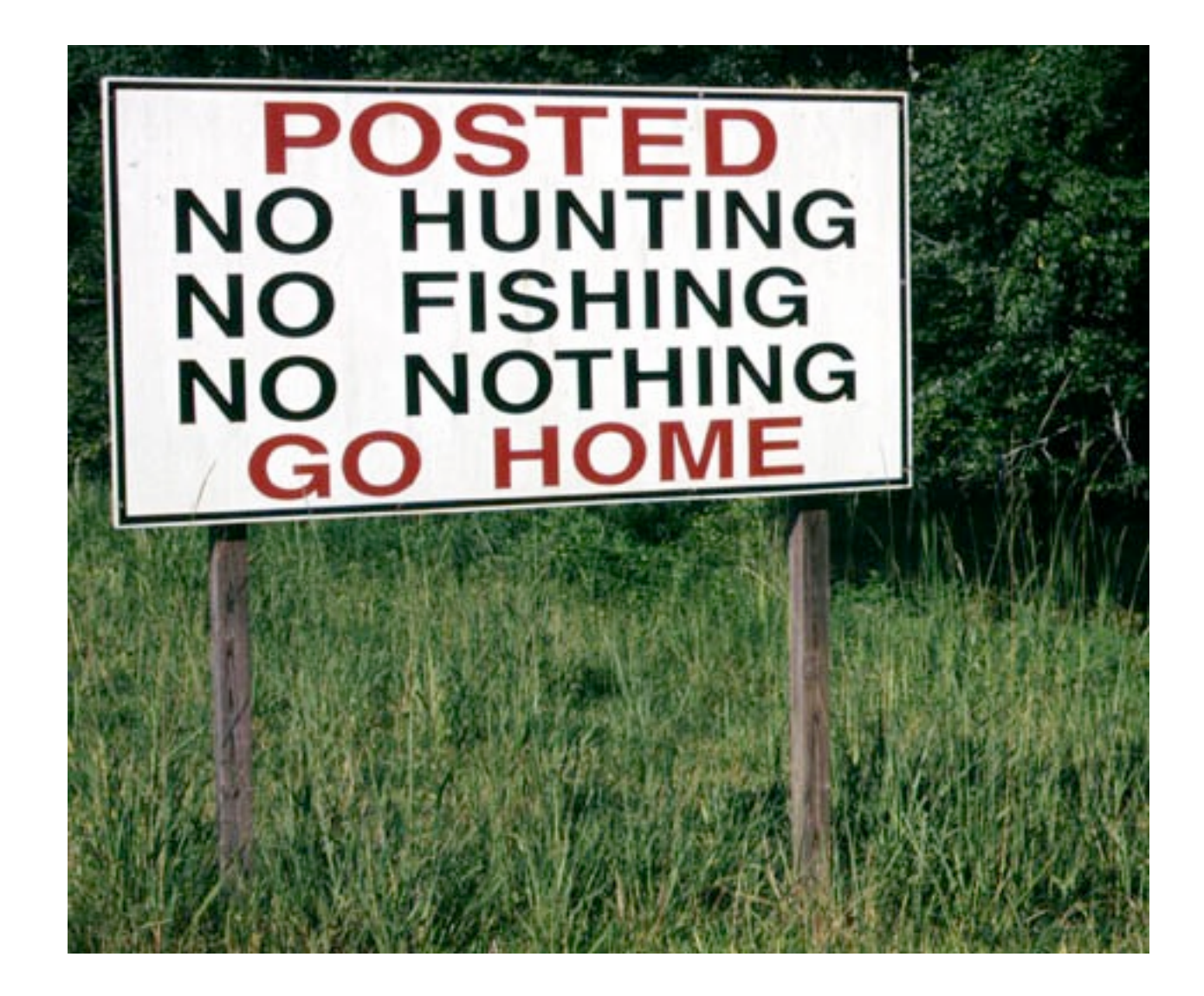

## **DNS Denial of Service**

**Overloading DNS Server**

- Hackers send more requests than server or network can handle
- Prevention
	- Constantly monitor DNS service and server load.
	- Block the offending IP address with a firewall.

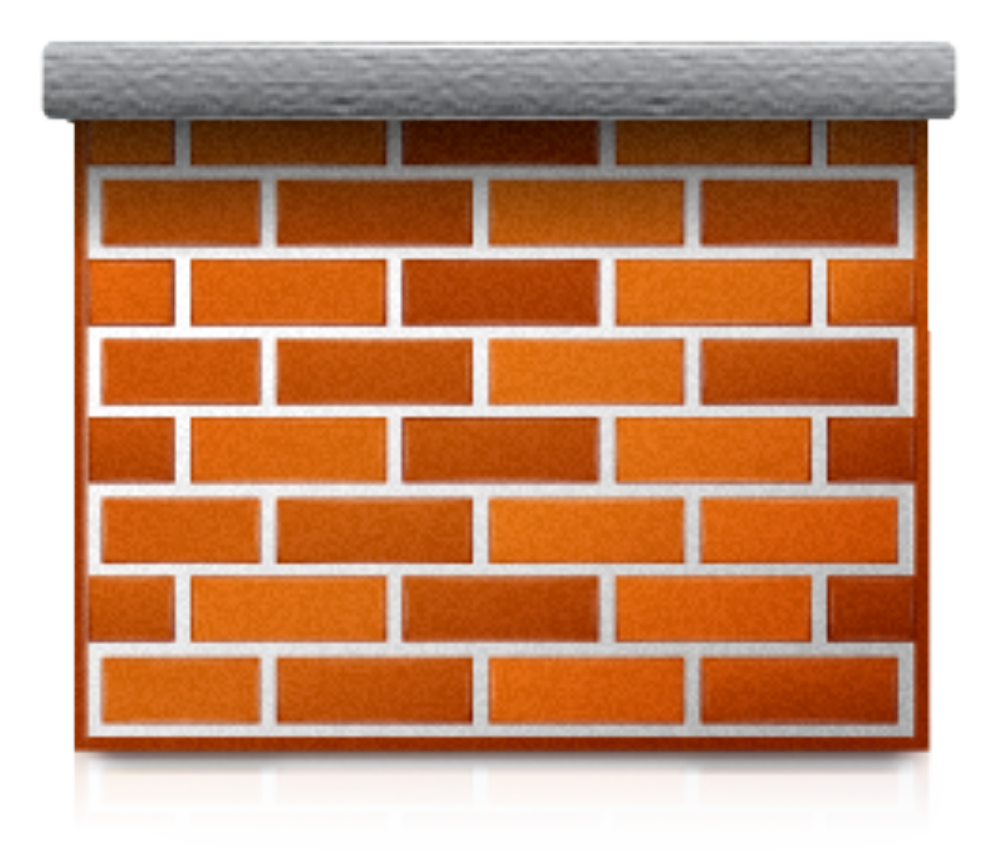

## **DNS Service Piggybacking**

**Not using your own DNS**

- Not using the DNS server provided by ISP or administrator
- Results in DNS server being accessed by more users than planned
- Prevention
	- Limit or disable recursion

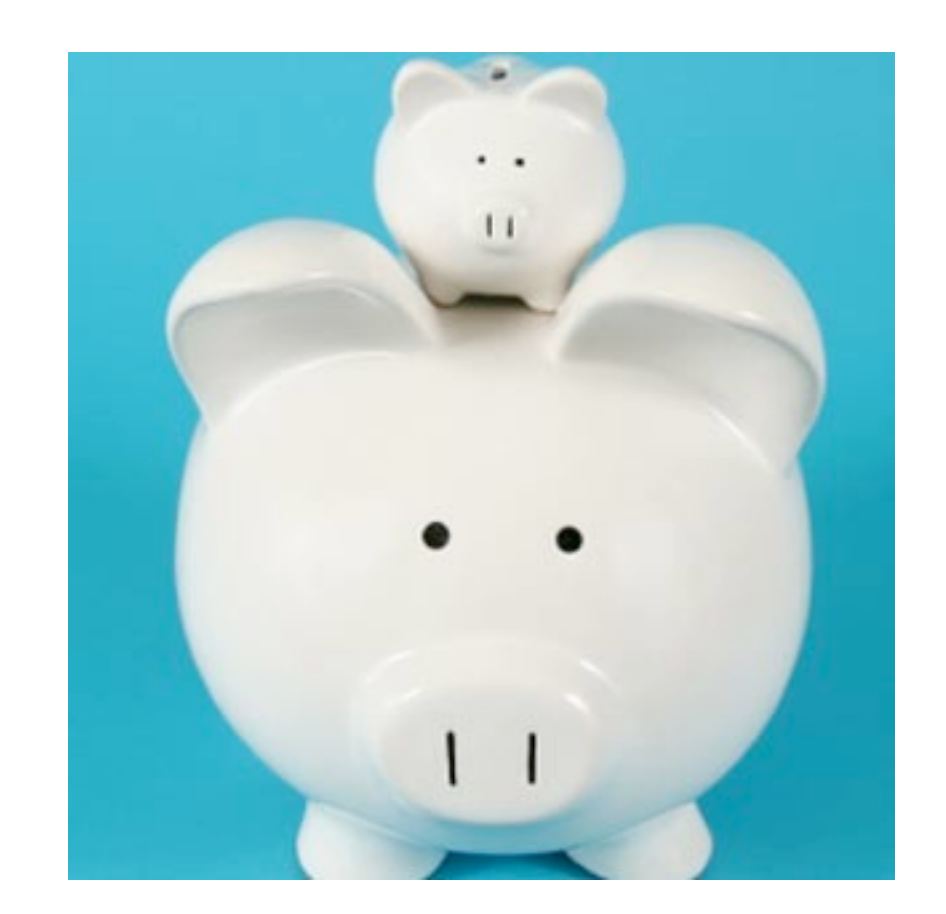

#### **Secure & Private DNS**

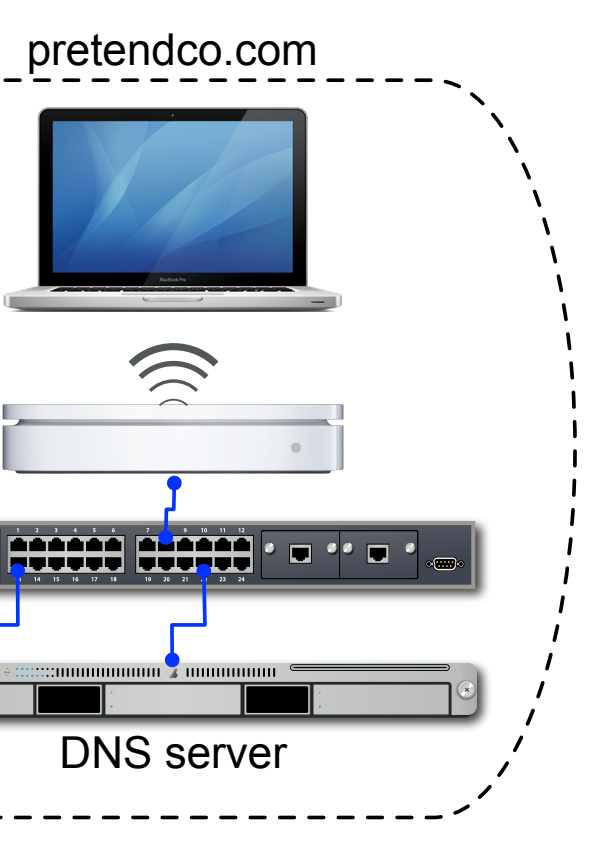

## **Caching-Only**

#### **DNS Server for caching DNS queries**

- Inside the firewall and local to the network
	- Saves trips to the Internet
	- Faster Connection
- Still need to be secured
	- Default configuration is OK (localnets)
	- Limit to specific subnets to reduce load

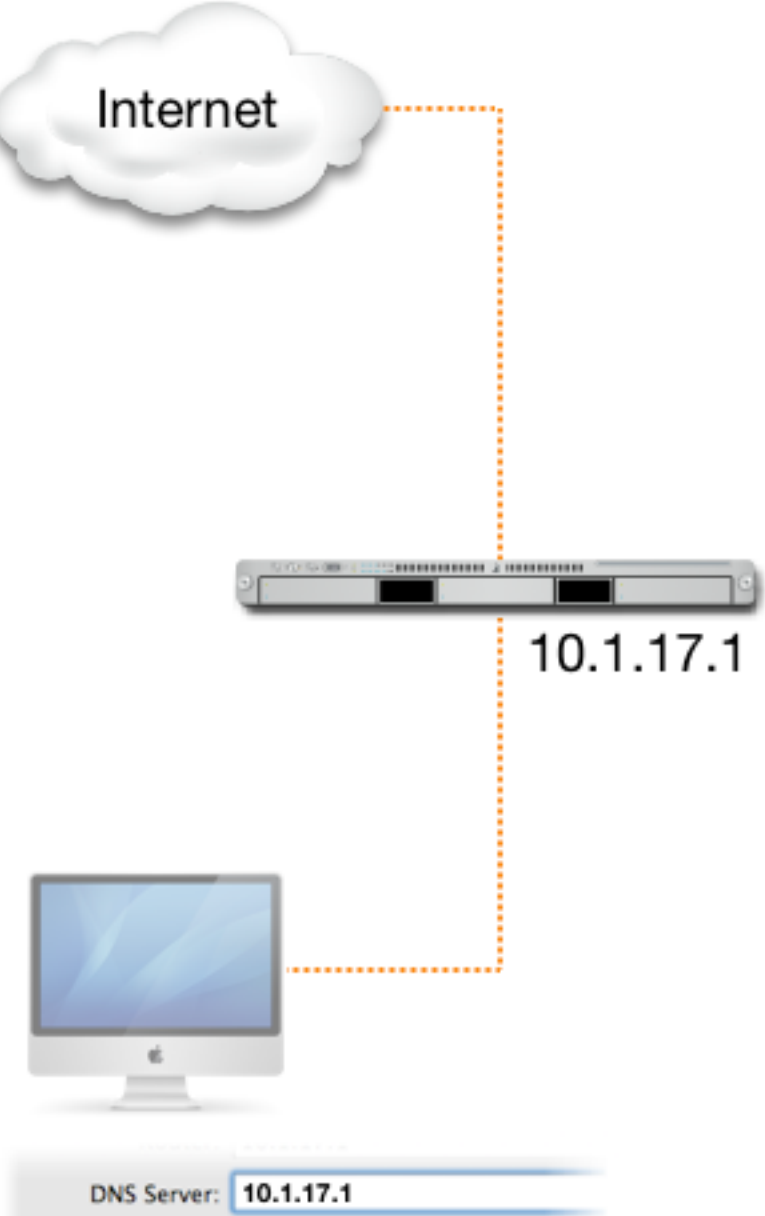

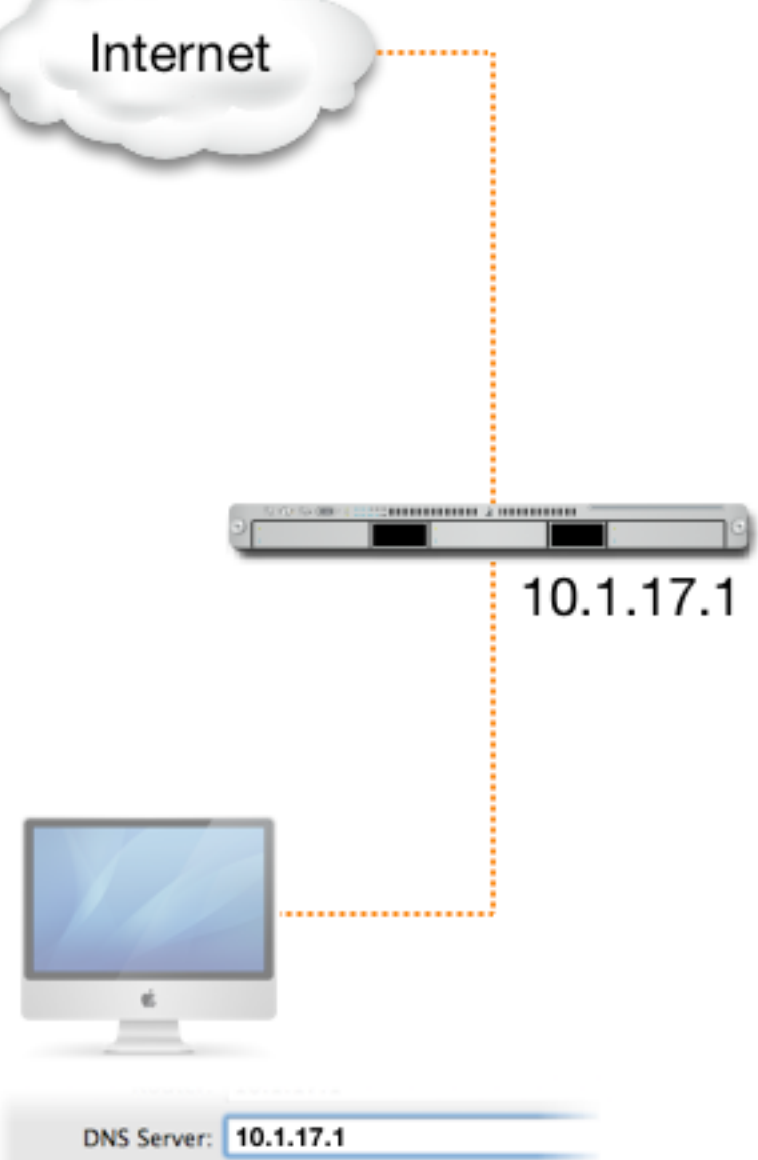

**Search Domains:** 

### **Authoritative-Only**

**Authoritative-Only Services**

- Provide answers only to their own zones
	- Primary and secondary zones
- Recursive queries not allowed

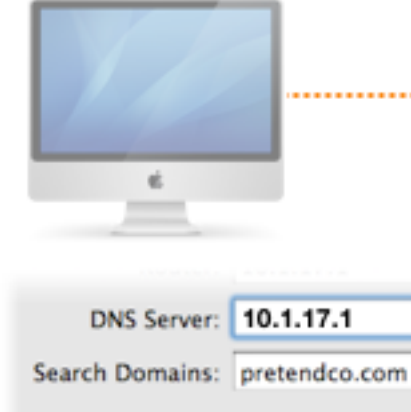

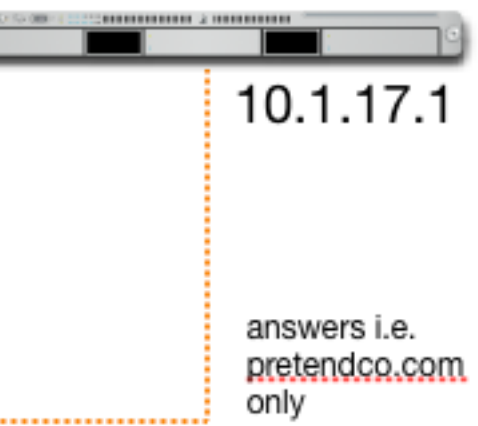

### **Forwarders**

#### **Similar to Authoritative-Only**

- Provide answers only to their own zones
	- Primary and secondary zones
- Recursive queries are forwarded to other servers

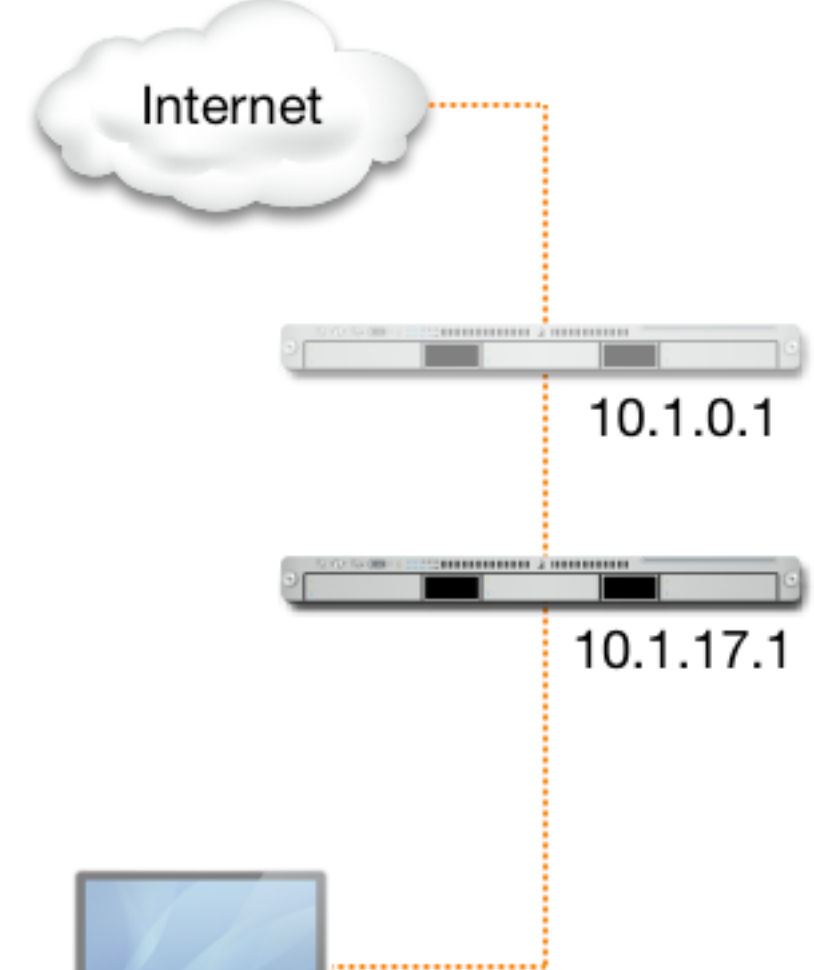

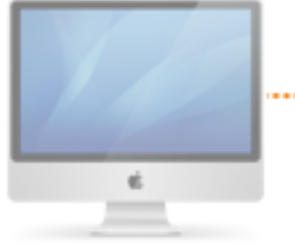

DNS Server: 10.1.17.1 Search Domains: pretendco.com

### **Comparison**

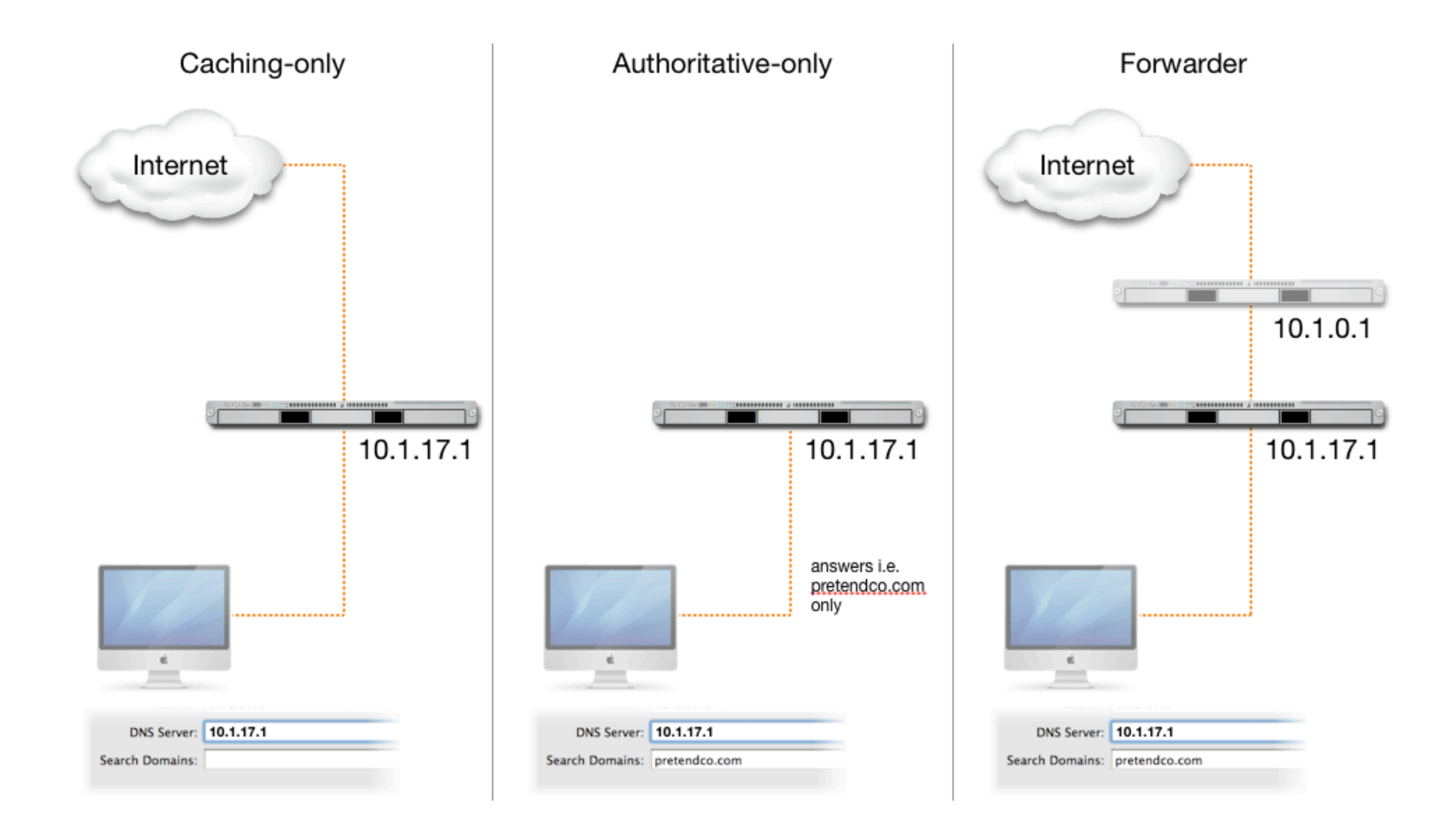

# **DHCP**

### **DHCP Basics**

#### **Dynamic Host Configuration Protocol**

- Assigns clients unique IP address
- Uses a range of IP addresses
	- Each range referred to as a subnet
	- Static mapping IP addresses
- Can provide additional network configuration
	- Default router, DNS and search domain, LDAP, WINS

### **How DHCP Works (DORA)**

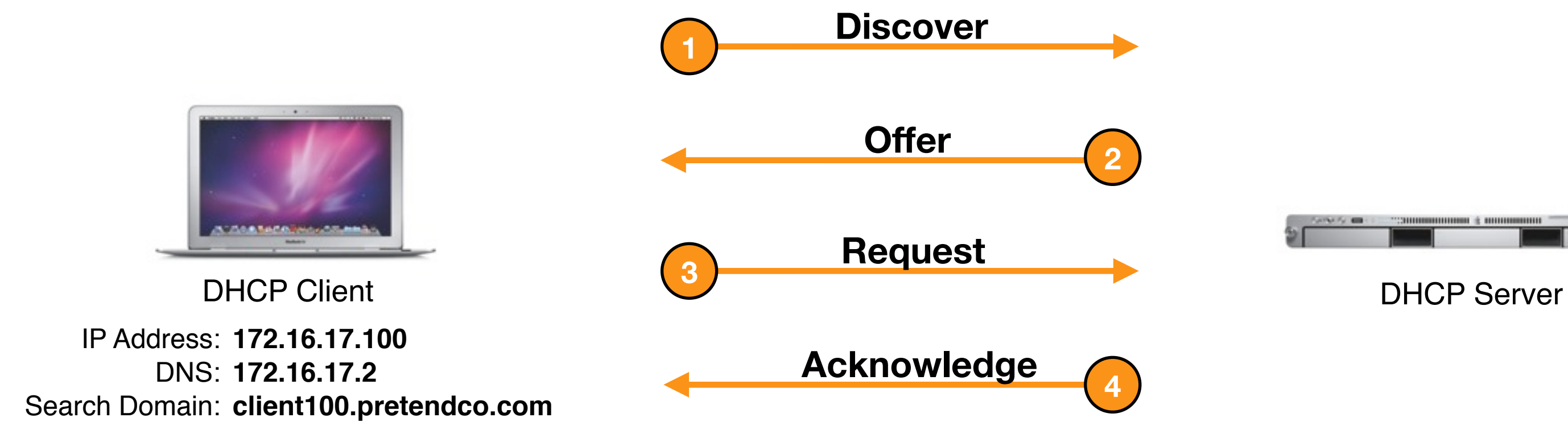

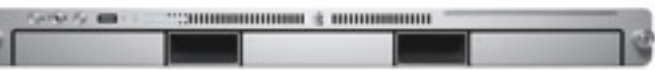

### **Security Considerations**

#### **Avoid using DHCP whenever possible!**

- Eases accountability and mitigates the risks posed by rogue DHCP servers
	- Invalid IP addresses could be distributed
- **If you MUST use DHCP**
- Static Mapping
- Do not distribute DNS, LDAP, or WINS information
	- Option 95 (LDAP) not supported in Mac OS X 10.6
	- Users could be assigned incorrect DNS servers and directed to malicious websites or servers.

# **NAT**

### **Network Address Translation (NAT)**

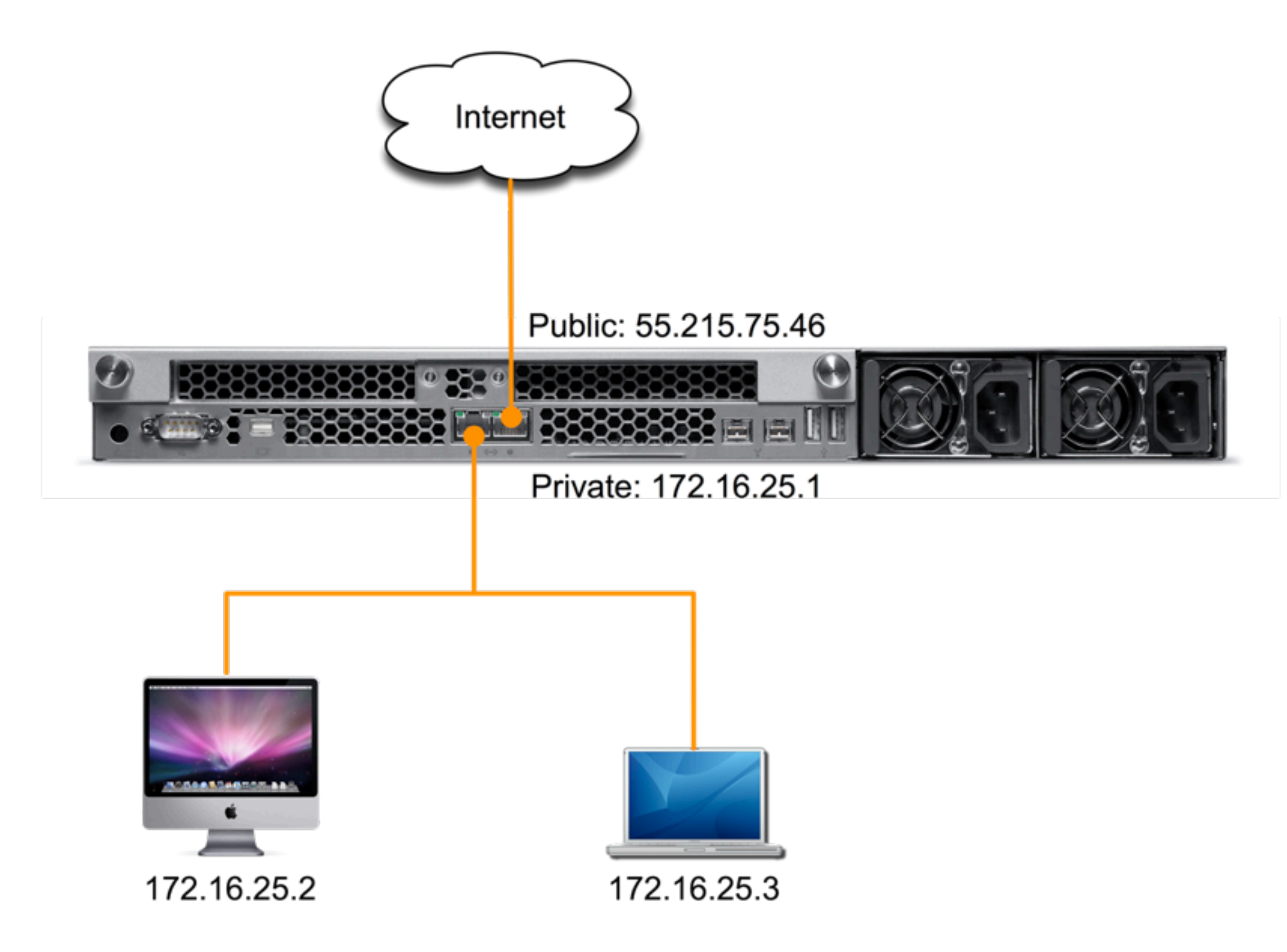

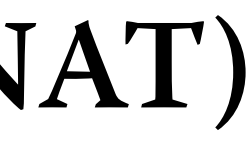

### **How NAT Works**

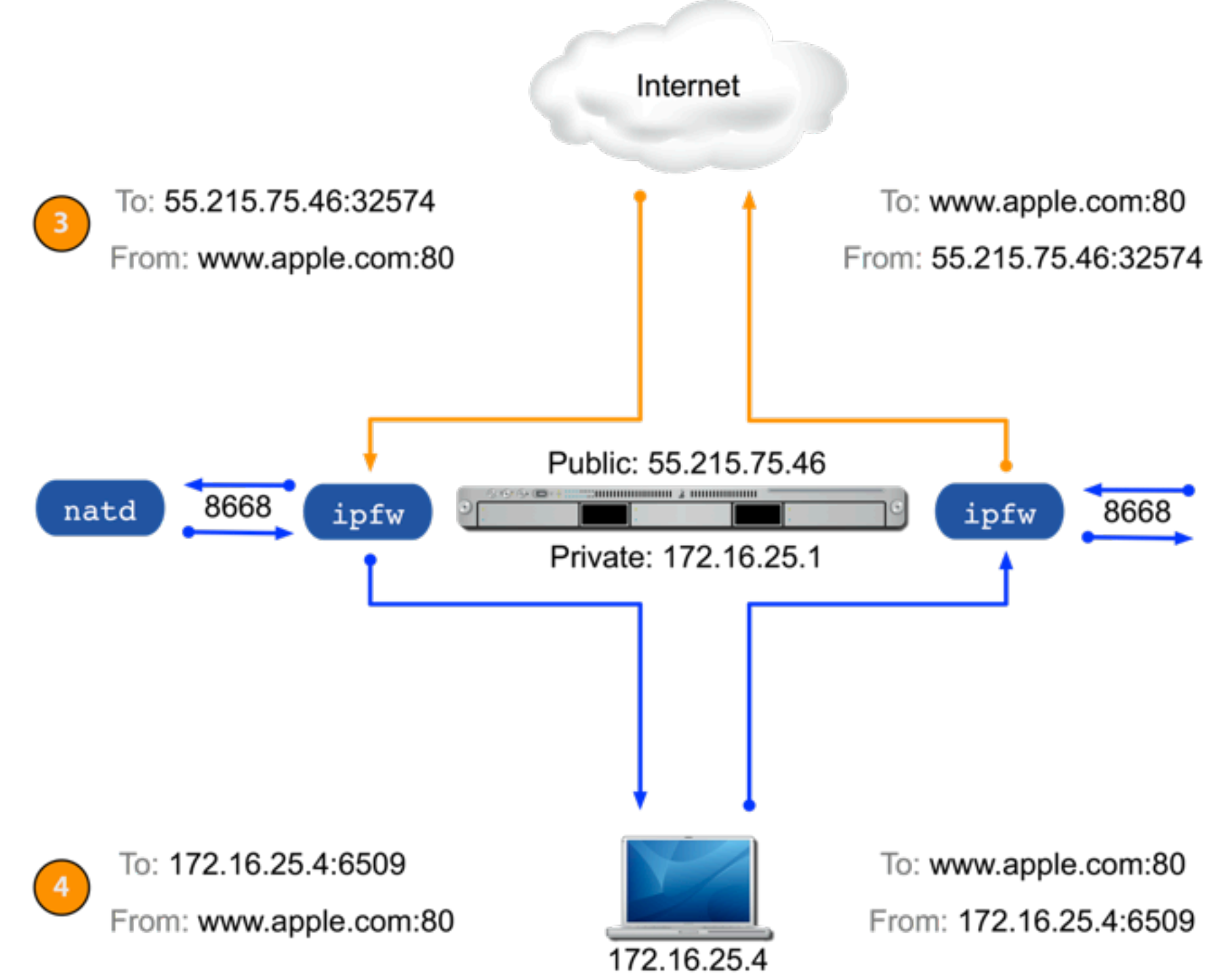

**Thienpalgebiedstendigdläsydigholdlinglingen önge igt nyelskopalt Genedicter (Hachdung 2516 (45 die ster pren forward and forwards back to firewall delivers request as if coming from itself.** 

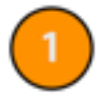

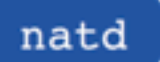

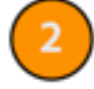

### **Firewall**

#### **Packet Divert Rule**

- Rule is added to firewall when NAT service is enabled
- Diverts all incoming and outgoing traffic to natd for processing
- Firewall service must be started for any firewall rule to an effect
- Communicates with natd over port 8668

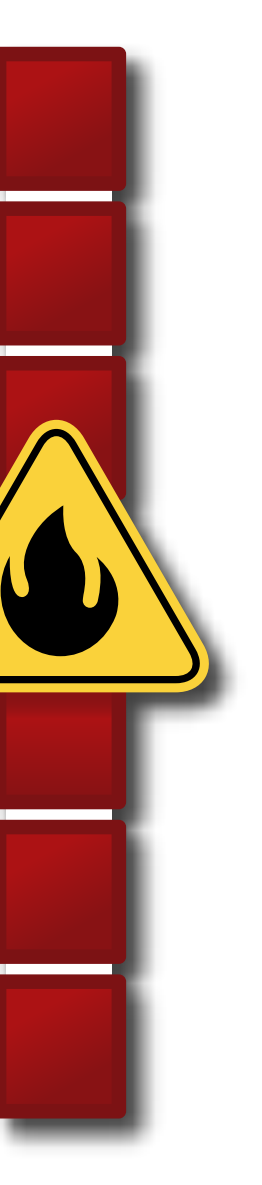

### **How Port Forwarding Works**

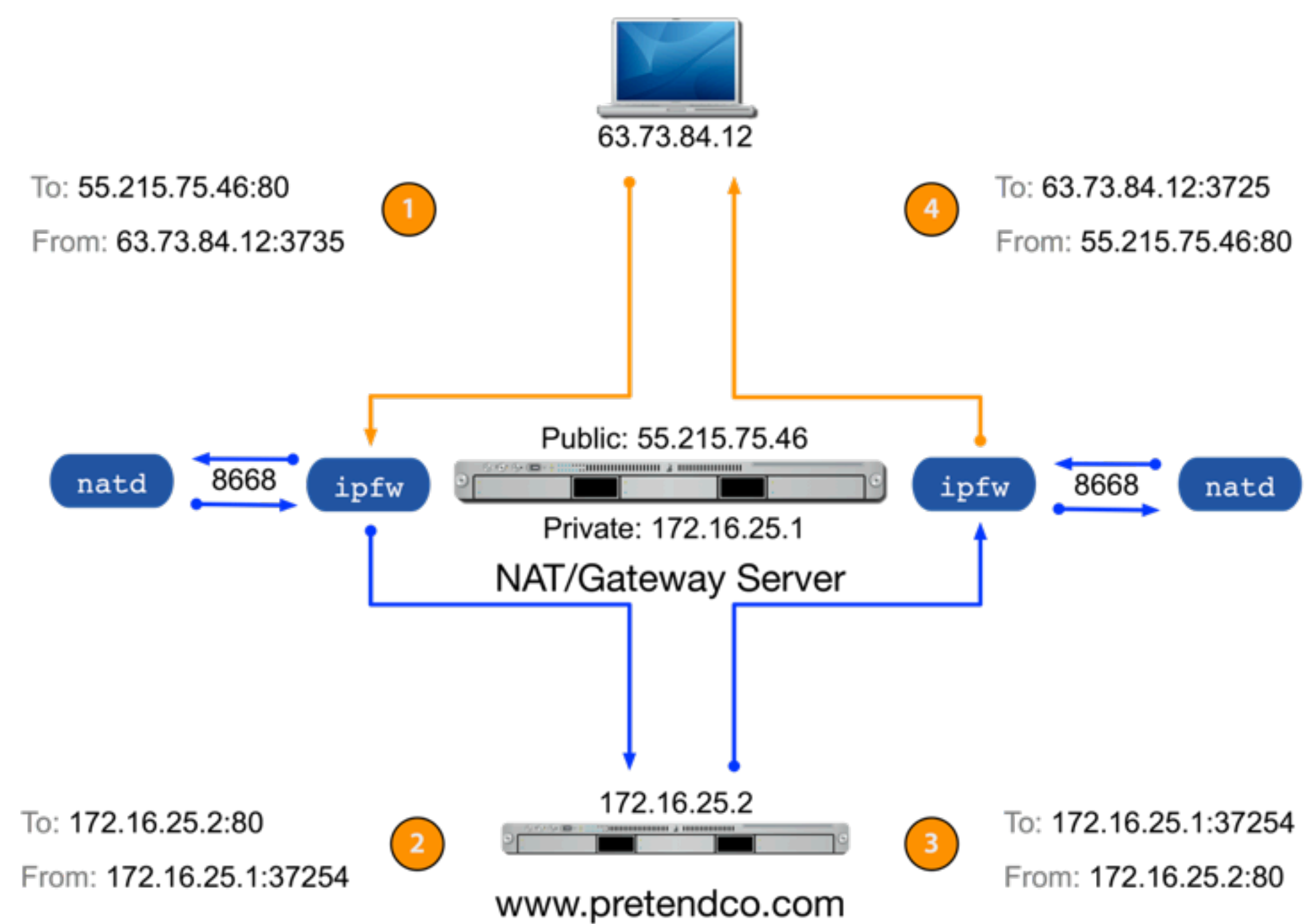

**Máláv Serbejanargtskölvbör fürutagiun fyrdiladó a falgt föld fald fact a feld a et a hang teru a hald Frenthia in bog ekt dhe ftpatvaddirate shoeith the change paget the destination address 2 and port number.** 

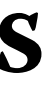
# **Security Considerations**

**e NAT service, by design, offers a layer of security between you private LAN and public network:**

- $\cdot$  External computers cannot determine a private IP address. This creates a barrier between your private network and the public network
- Communication from a public network cannot come into your private network unless it is requested or port forwarding has been configured
- Allowing clients to automatically configure PAT (UPnP) may not be a good idea
- Port Forwarding does not allow you to control who accesses your services

# **Firewall**

# **How Firewall Works**

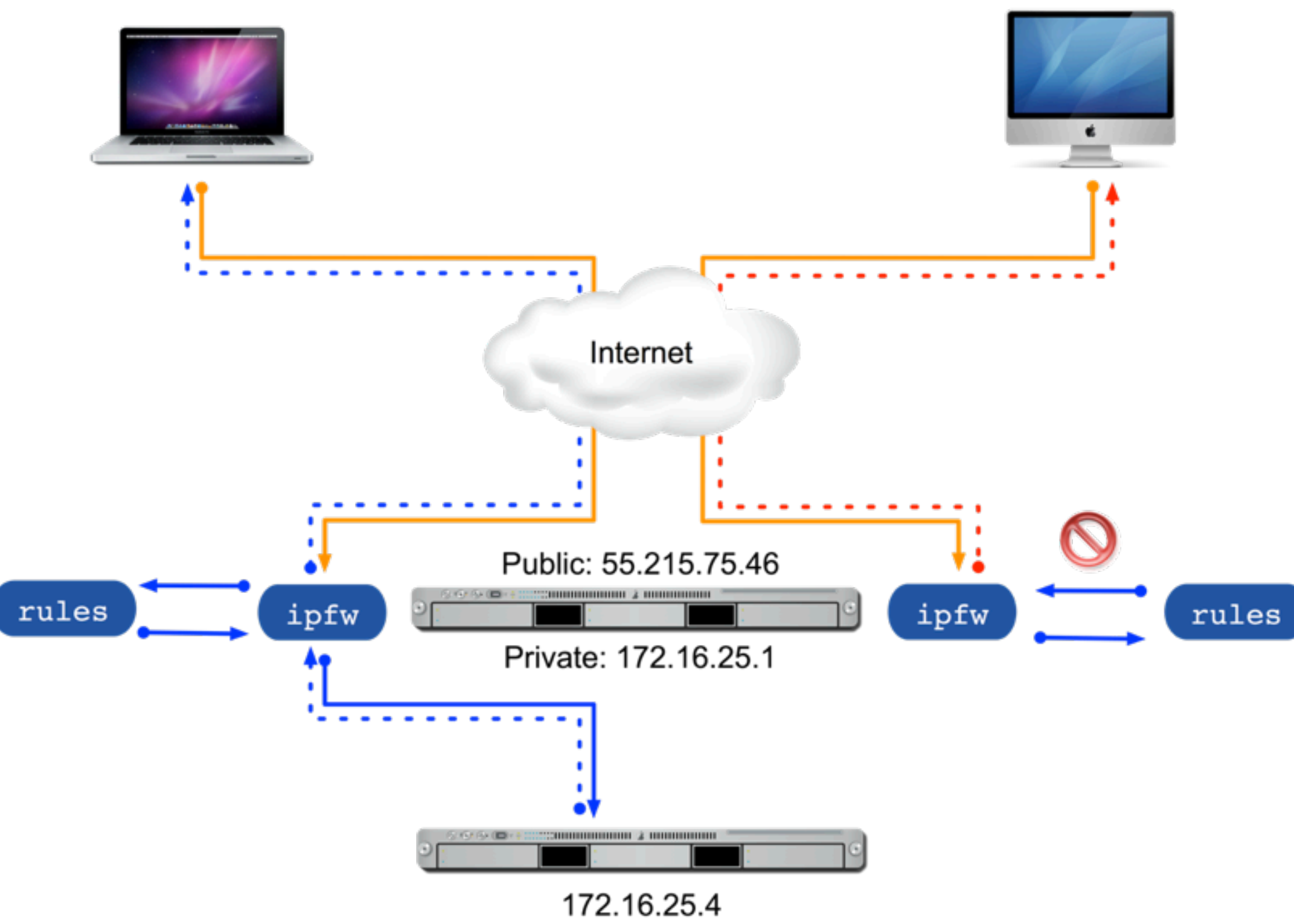

www.pretendco.com

# **Firewall Rules**

## **Format:**

• action protocol from source to destination interface-spec options

**Control traffic by:**

- Network protocol type
- Source IP address and port
- Destination IP address and port
- Inbound/outbound
- Interface

# **Security Considerations**

## **Firewall**

- Only open required ports
- Limit open ports to specified subnets when possible
- Monitor the firewall logs

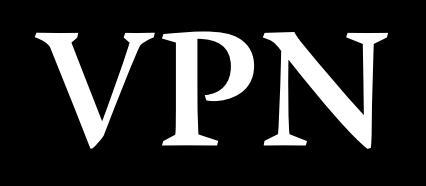

# **How VPN Works**

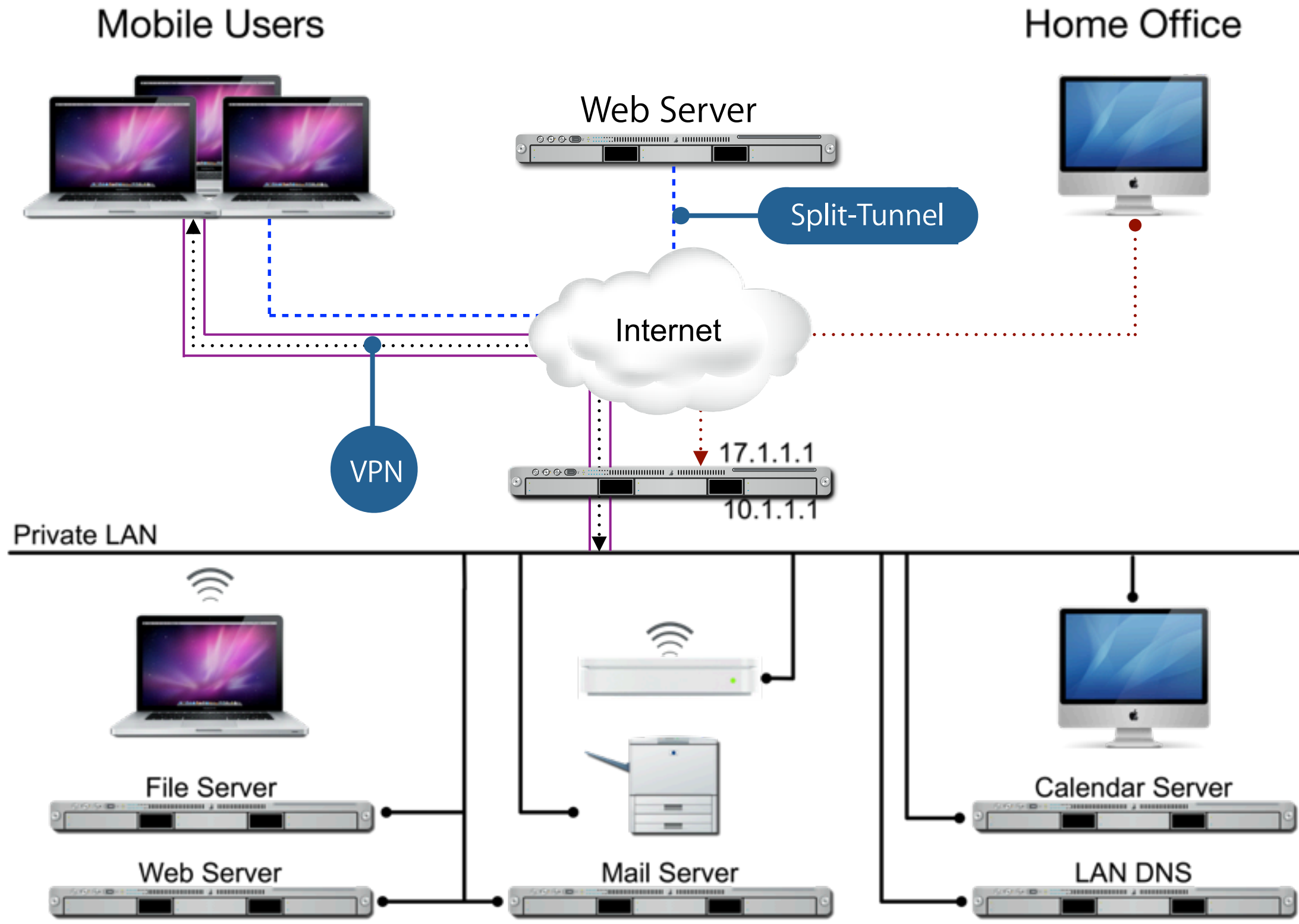

# **L2TP vs PPTP**

## **L2TP - Layer Two Tunneling Protocol**

- Considered more secure than PPTP
- Requires specific NAT/Firewall configuration
- Supports machine-based certificates

## **PPTP - Point-to-Point Tunneling Protocol**

- Easier to configure
- Lower overhead
- Considered less secure than L2TP

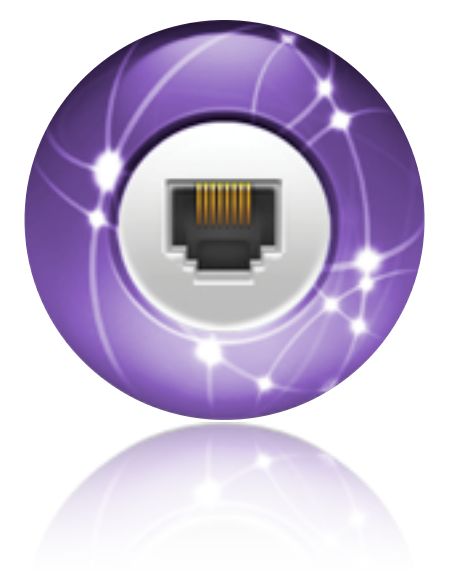

# **Protocol and Security Support**

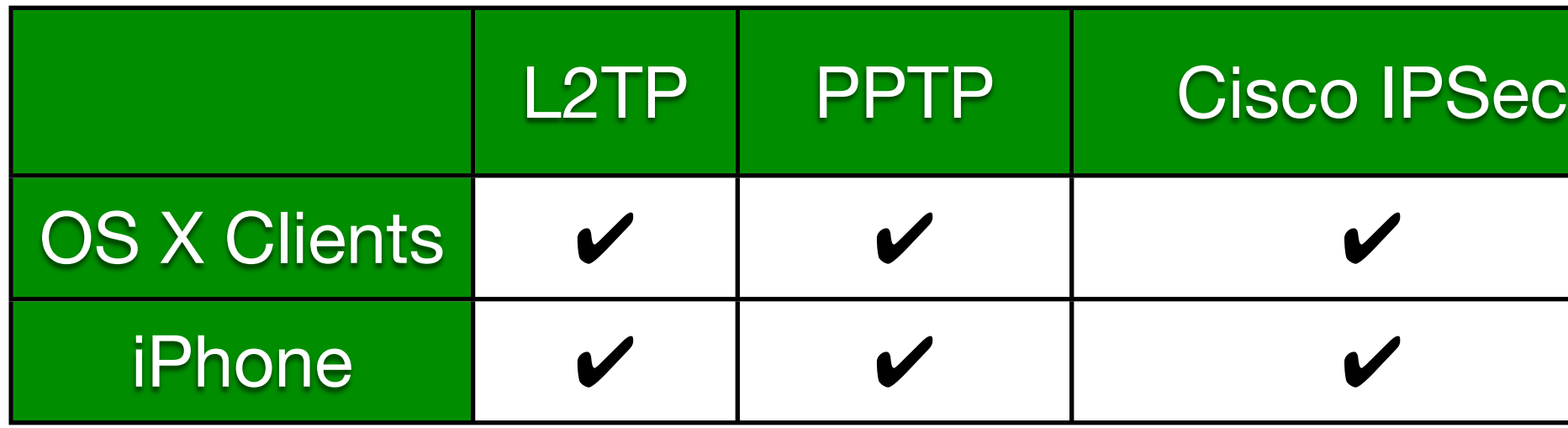

## **VPN Authentication Options**

## **Client-Side Protocol Options**

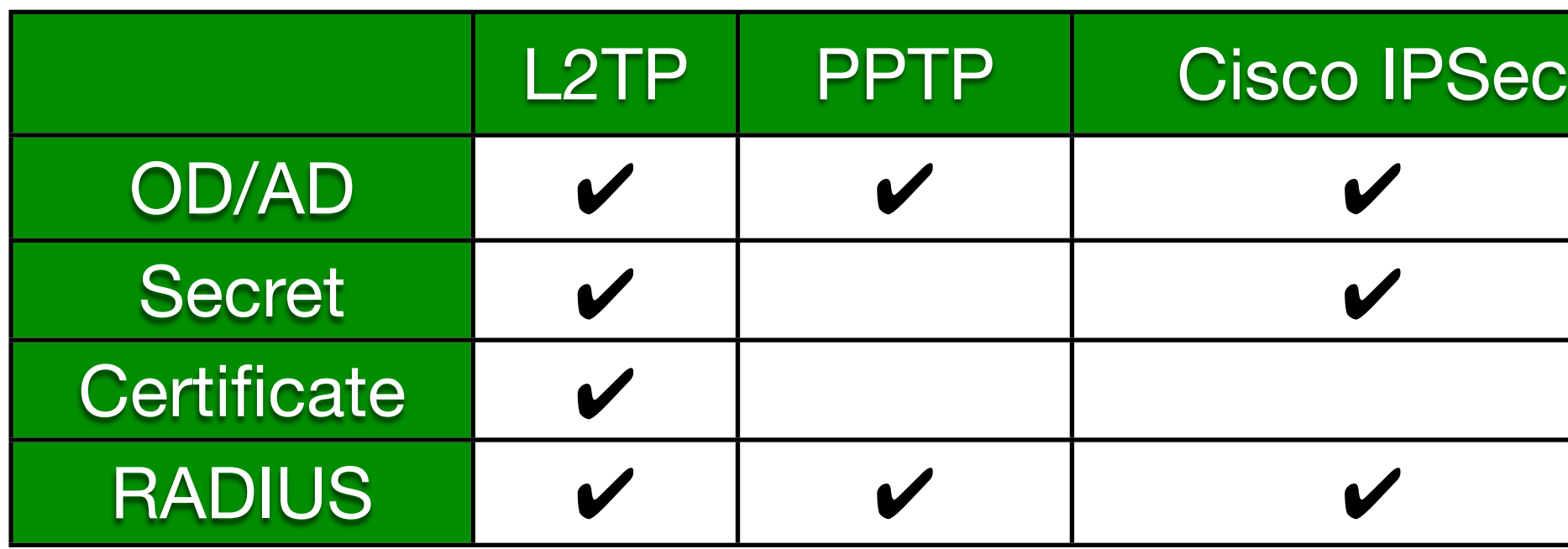

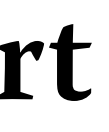

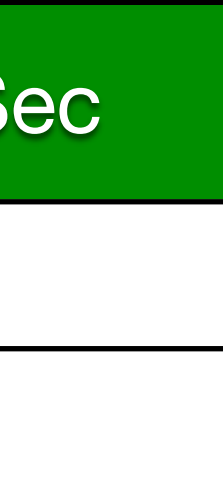

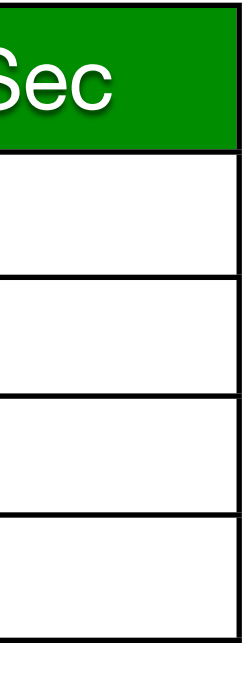

# **Security Considerations**

## **Server Side**

- Only deploy necessary protocols
- Leverage certificates or two-factor authentication
- Use 4-bit option for PPTP sparingly

## **Client Side**

- Split-Tunnel or no Split-Tunnel?
- Client Firewall enabled to prevent hackers

# **CERTIFICATES**

# **Encryption Basics**

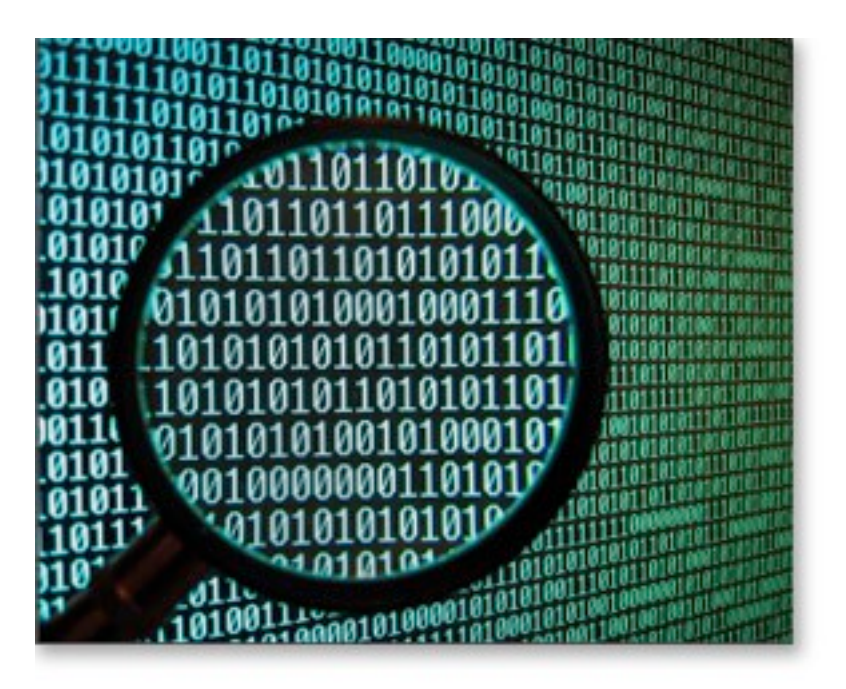

# **Why Encrypt**

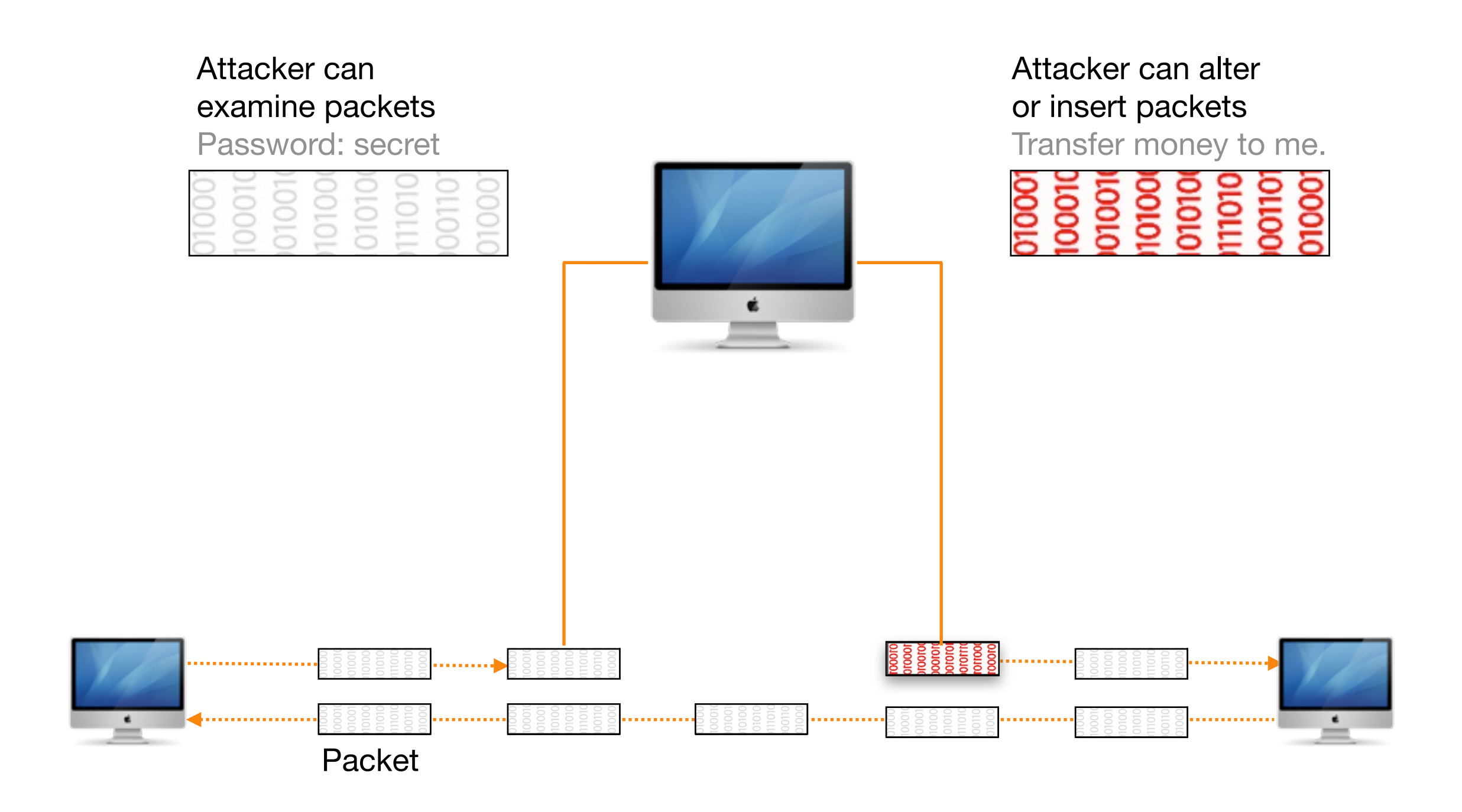

# **Encryption**

## **Basic Types**

- Digests or one-way hashes
- Symmetric keys
- Asymmetric keys

## **Mac OS X Uses**

- SHA hashes are used by Apple updates
- Symmetric keys are used in Kerberos
- Asymmetric keys are used in SSL, smart cards, etc.

# **Digests/Hashes**

**A hash is also referred to as a digest or message digest**

- Digital fingerprint
- One-way mathematical process
	- Secure Hash Algorithm 1 (SHA-1, SHA-2, SHA-256)
	- Message Digest (MD-5)

# **Symmetric Keys - Encryption**

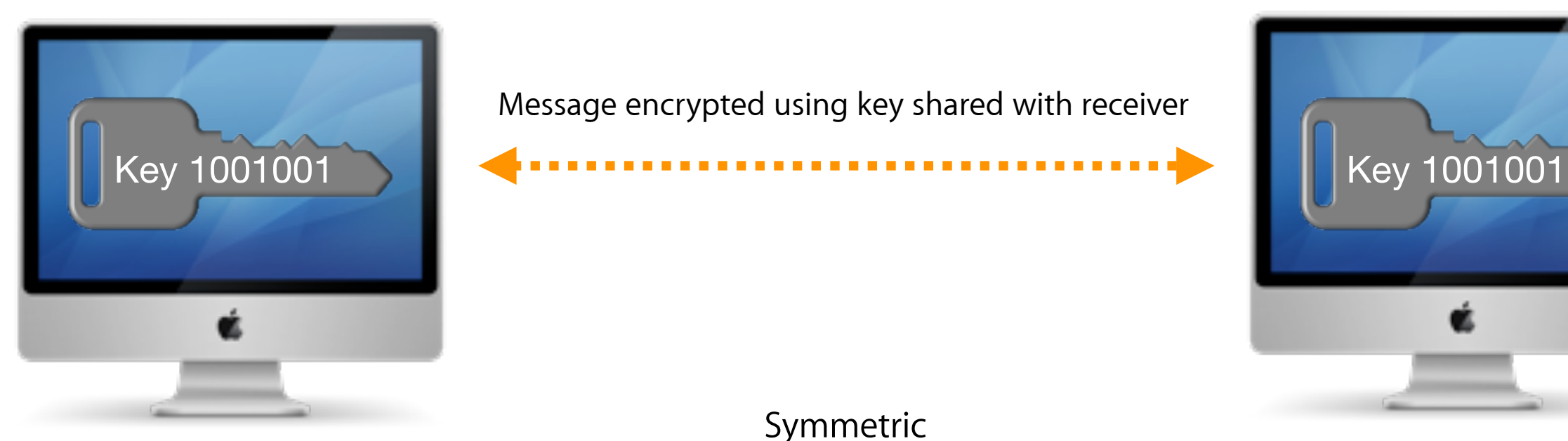

Symmetric (shared private key) **Sender Receiver**

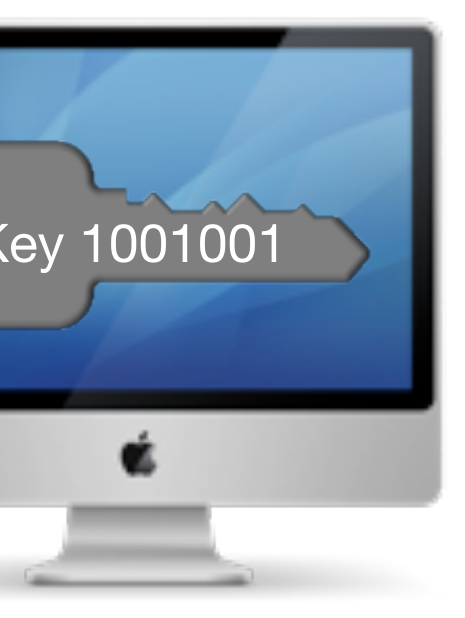

Message encrypted using key shared with receiver

# **Asymmetric Keys - Encryption**

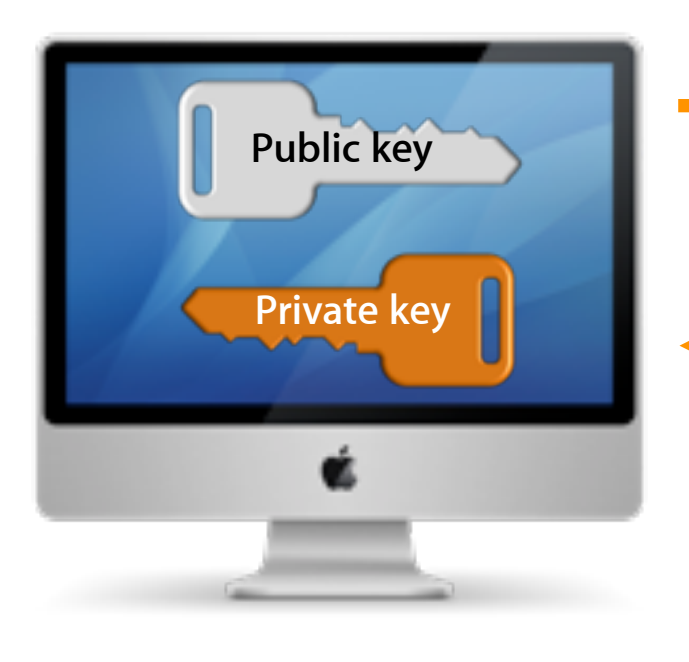

**Asymmetric (public/private key pairs)** Sender **Receiver Receiver Receiver** 

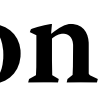

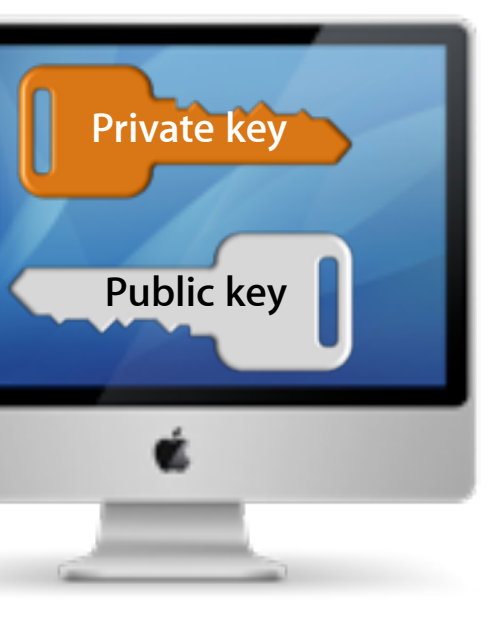

**Public key Public key Public key Public key** Message encrypted using receiver's public key

**Private key Private key Public key** Response encrypted using sender's public key **Response encrypted** using sender's public key **Response encrypted** using sender's public key **Response in the senate of the senate of t** Response decrypted using private key of sender

# **Certificates & Keys**

**Certificates contain information about the entity they are issued to and that entity's public key.**

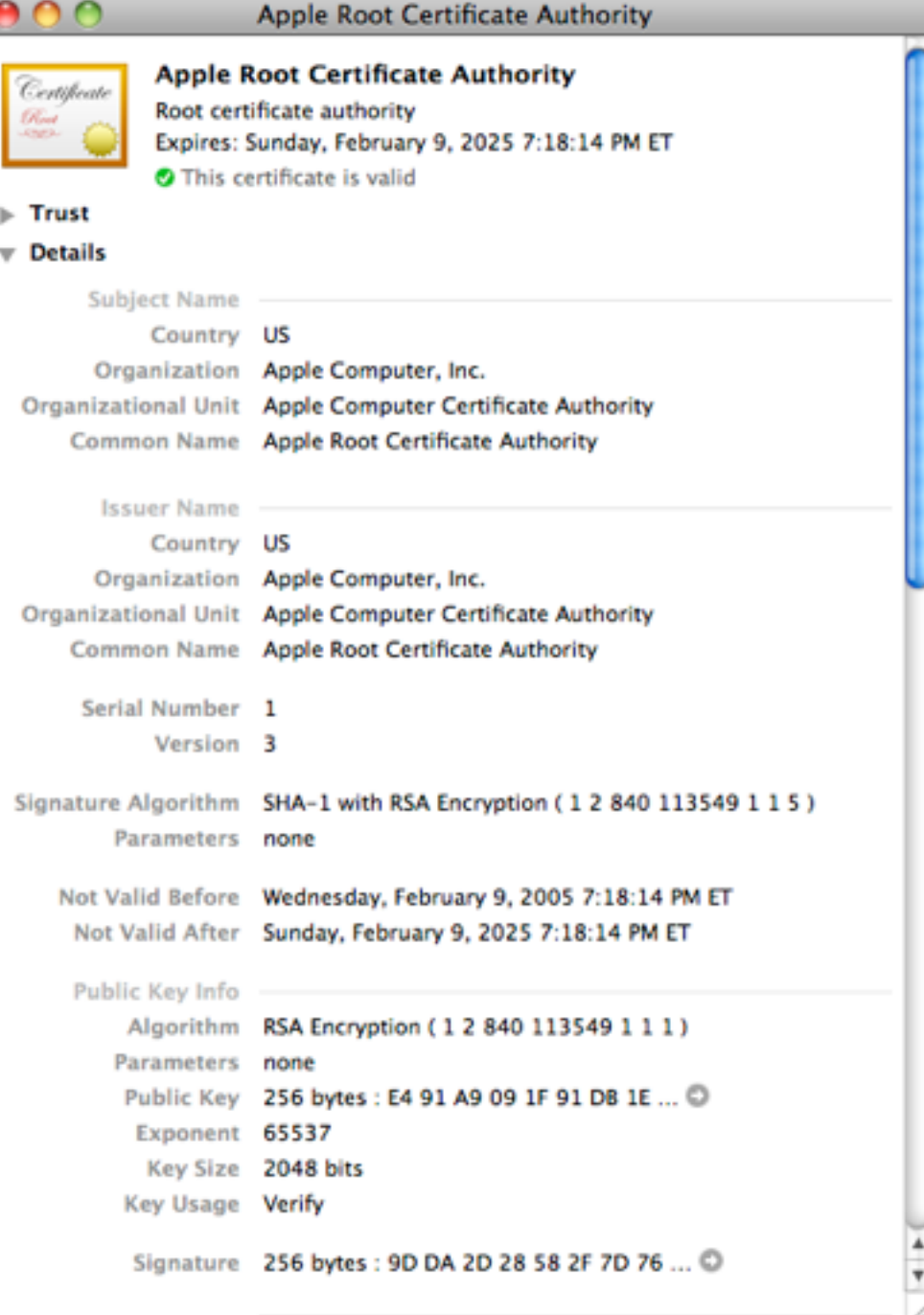

# **Digital Signing**

Digital signing is used to prove data has been untouched since signing. Data is signed with a private key.

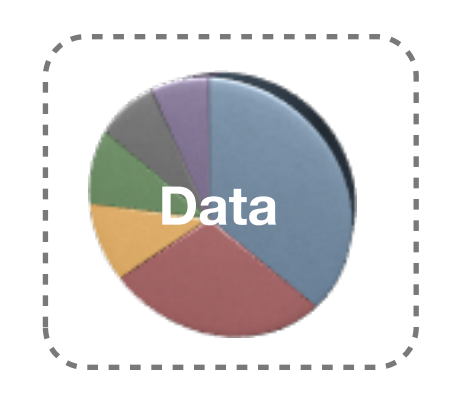

## Data **The signature can be deciphered and data** verified with the public key.

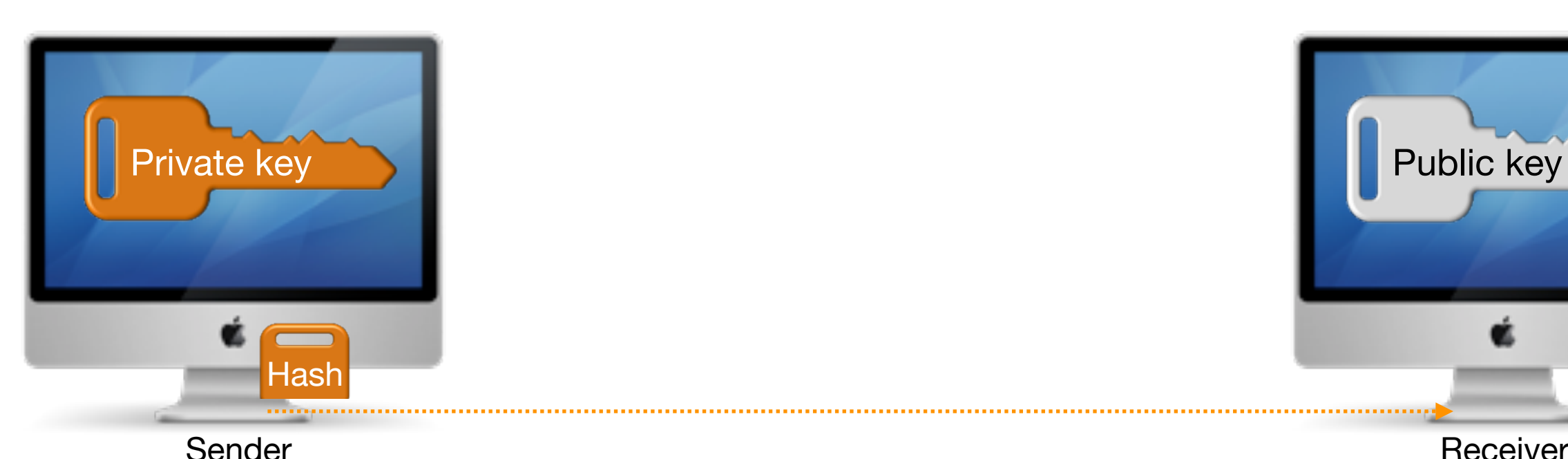

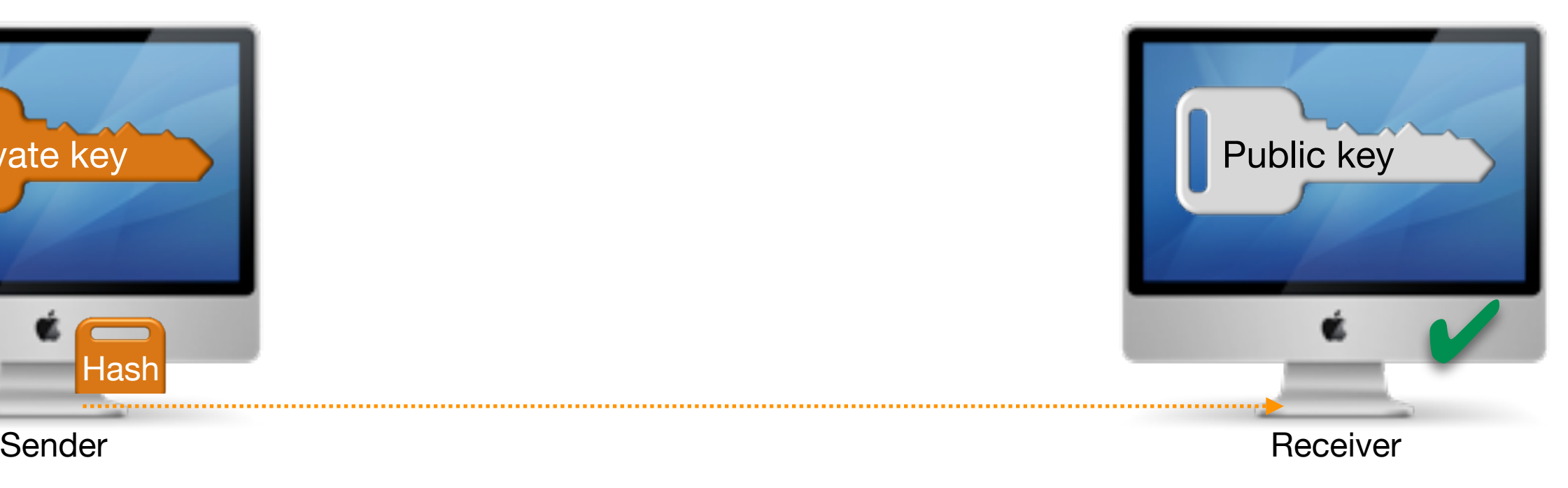

## **Certificate Basics**

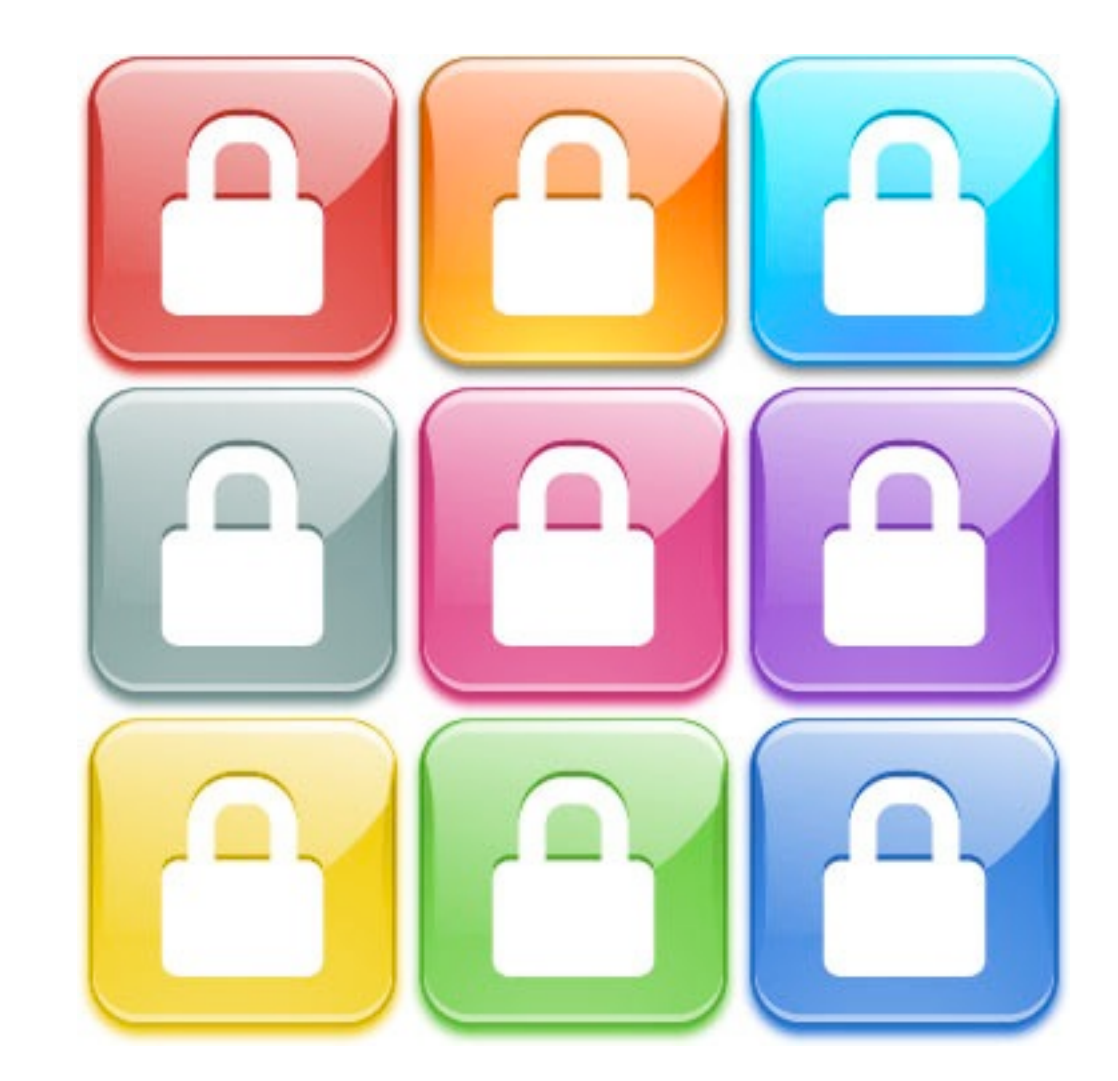

# **Trust**

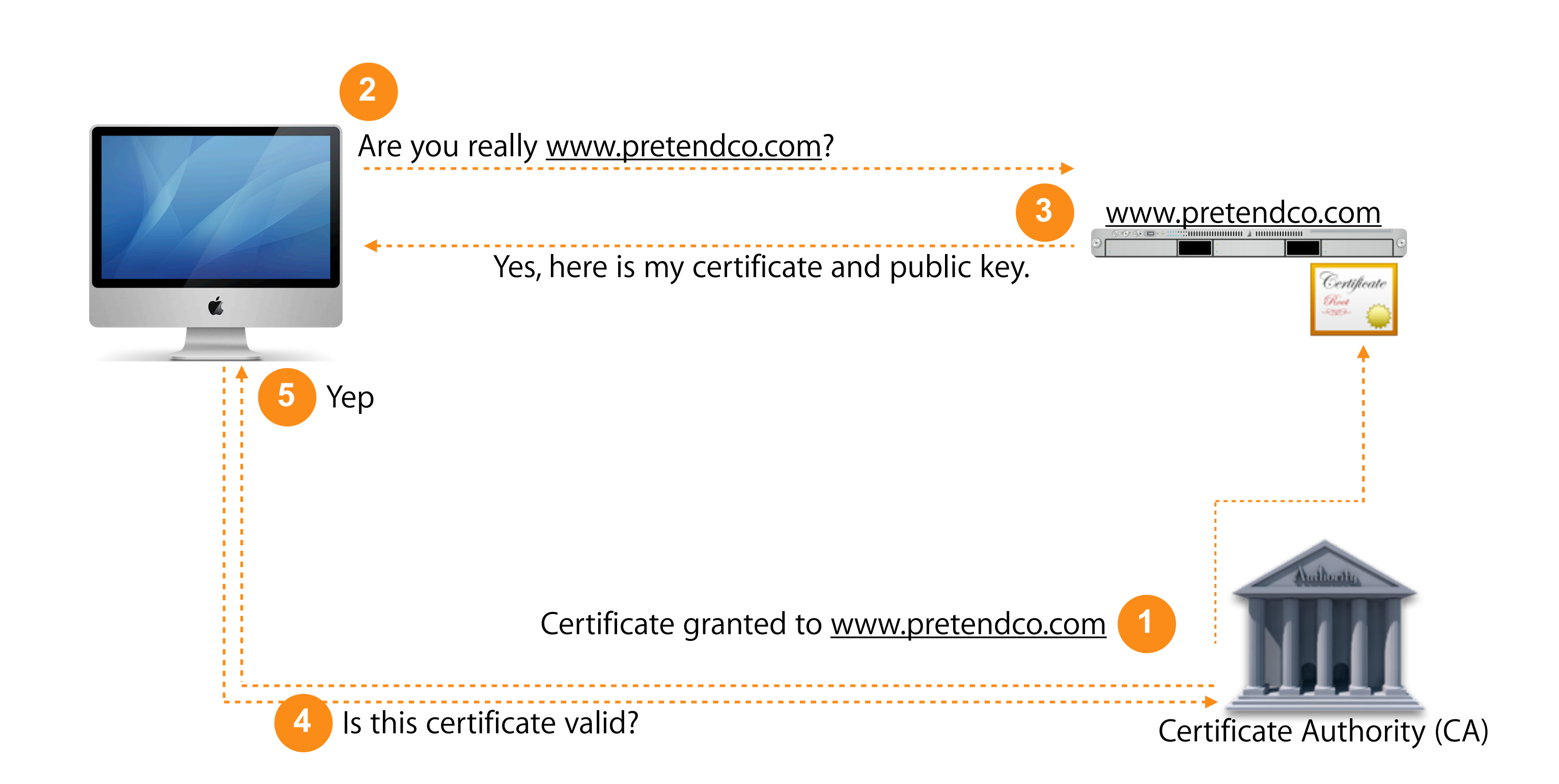

# **Certificates and Services**

**Certificates can be used with the following services:**

- Mail POP/IMAP & SMTP
- Web Enabled per site
- iChat
- iCal
- Podcast Producer
- Address Book Server
- Mobile Access Server
- VPN & RADIUS
- Push Notification
- Open Directory

# **802.1x Authentication**

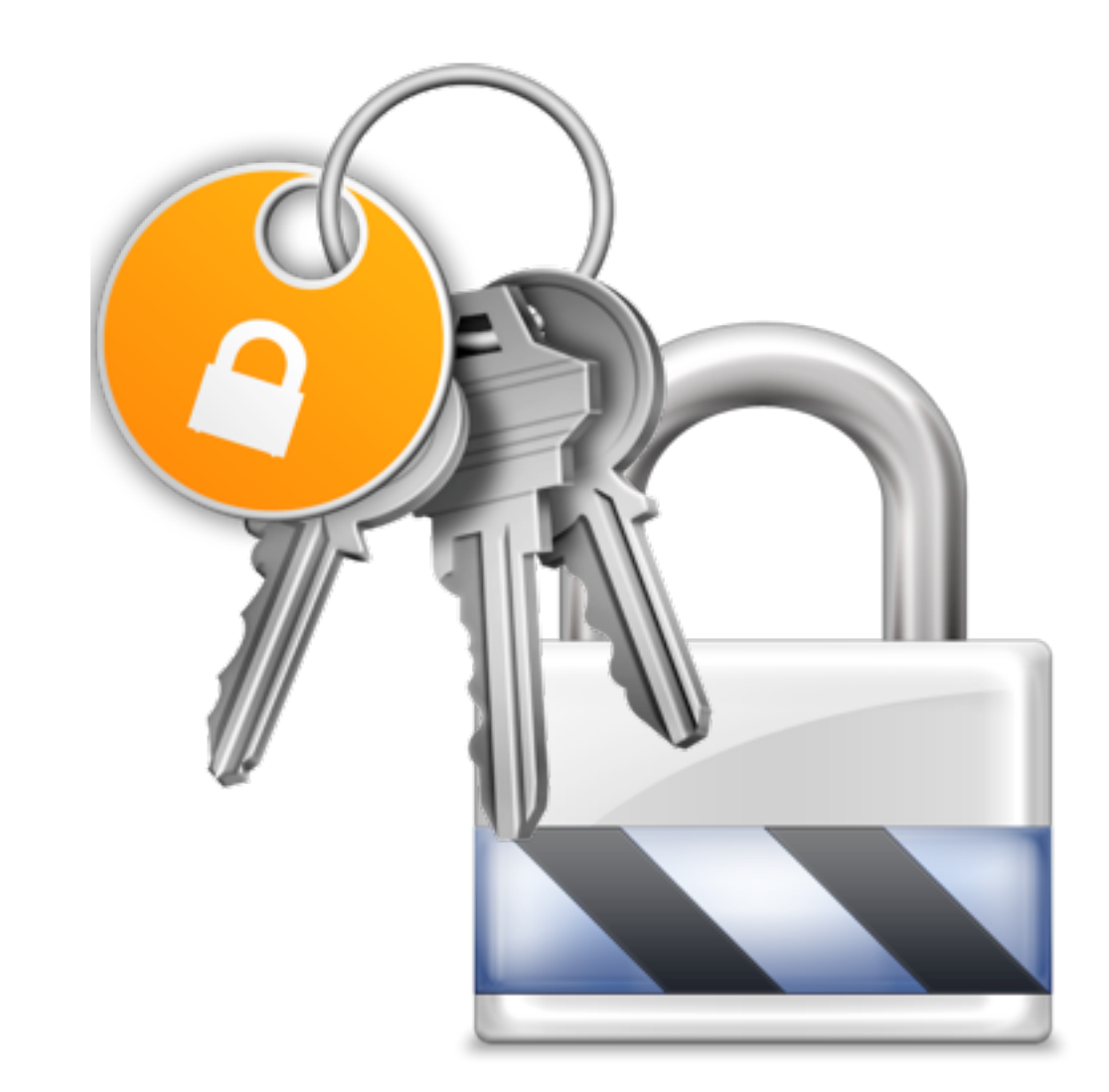

# **802.1x Network Authentication**

- Authenticates wired/wireless users
- Prevents unauthorized access at network level
- Several modes and options available
- Commonly used in cell phone networks

# **Why Use 802.1x?**

- Protects wireless from unwanted guests
- Protects wired jacks in public locations
- Dynamic VLAN switching
	- Sandboxes the user until authenticated
	- VLAN is assigned based on user or group identity in directory
- Not all switches support 802.1x

# **802.1x Modes**

## **System Mode**

- Provides device-level authentication
- Not user aware
- Authentication session started by the system
- Information used from System Preferences and keychain

# **802.1x Modes, cont.**

## **User Mode**

- Requires user credentials for network authentication
- Disconnects from network at logout
- Authentication sessions starts as user logs in
- Information from user's preferences and keychain

# **802.1x Modes, cont.**

## **Login window Mode**

- Used with an external directory
- Authentication started by loginwindow
- Credentials from login window, System Preferences & Keychain

# **802.1x Modes, cont.**

## **Mixed Mode**

- New in Mac OS X v10.6
- Combindation of login window and system modes

# **802.1x on iOS**

## **iPhone/iPod Touch/iPad compatible**

- Only System mode
- Uses profile template
- Once template is installed it provides seamless login
- Configured using iPhone Configuration Utility
- Profiles can be manually deployed via USB, emailed, or put on secure website

# **MOBILE ACCESS SERVER**

# **What is Mobile Access Server (MAS)?**

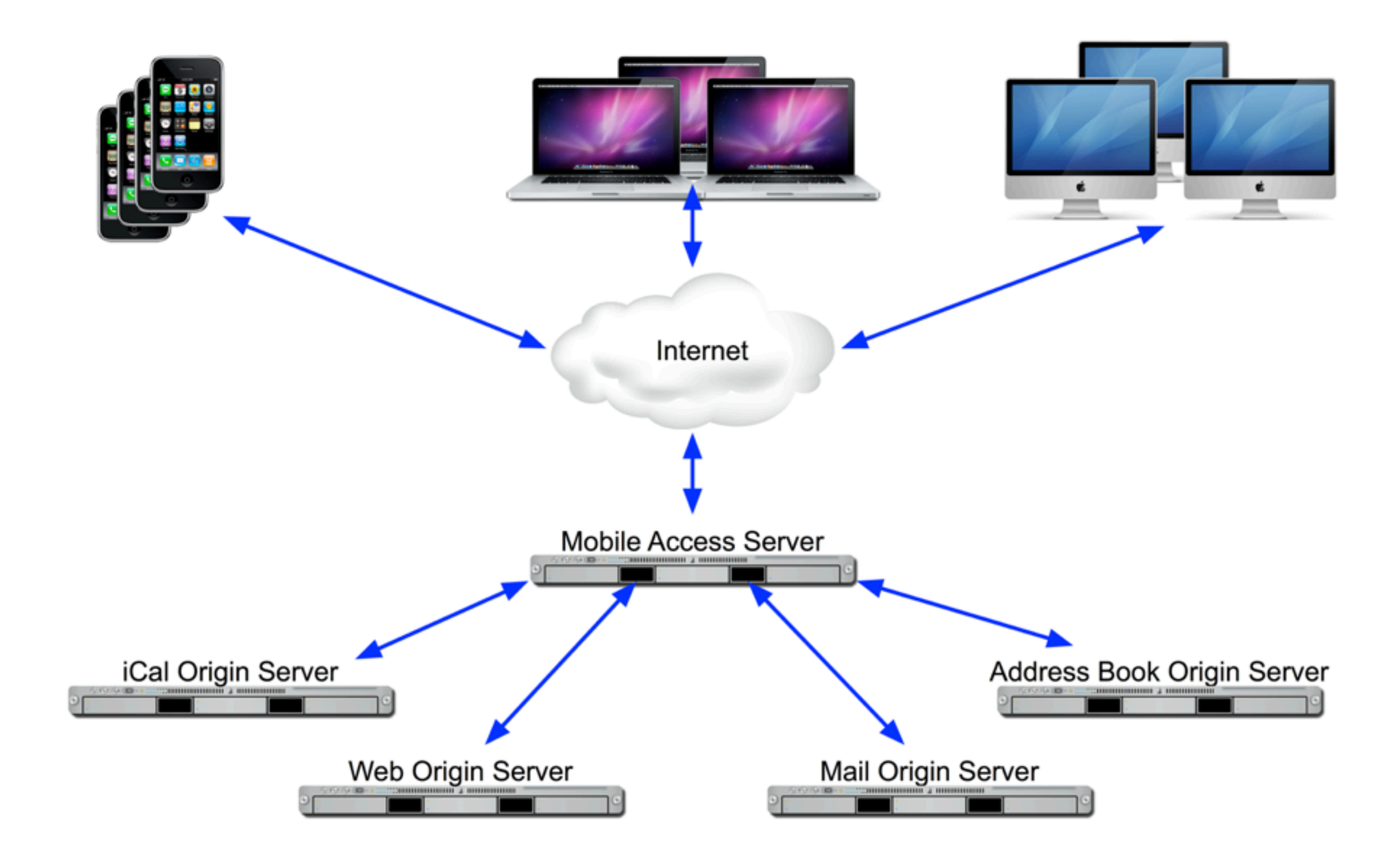

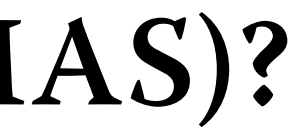

# **Why Use MAS?**

**Benefits**

- No need to open firewall ports to allow connections to specific LAN servers
- More secure than VPN as only allows access to specific services, not entire LAN
- MAS does not host data
- MAS limits which users can authenticate and use services
- Utilizes SSL

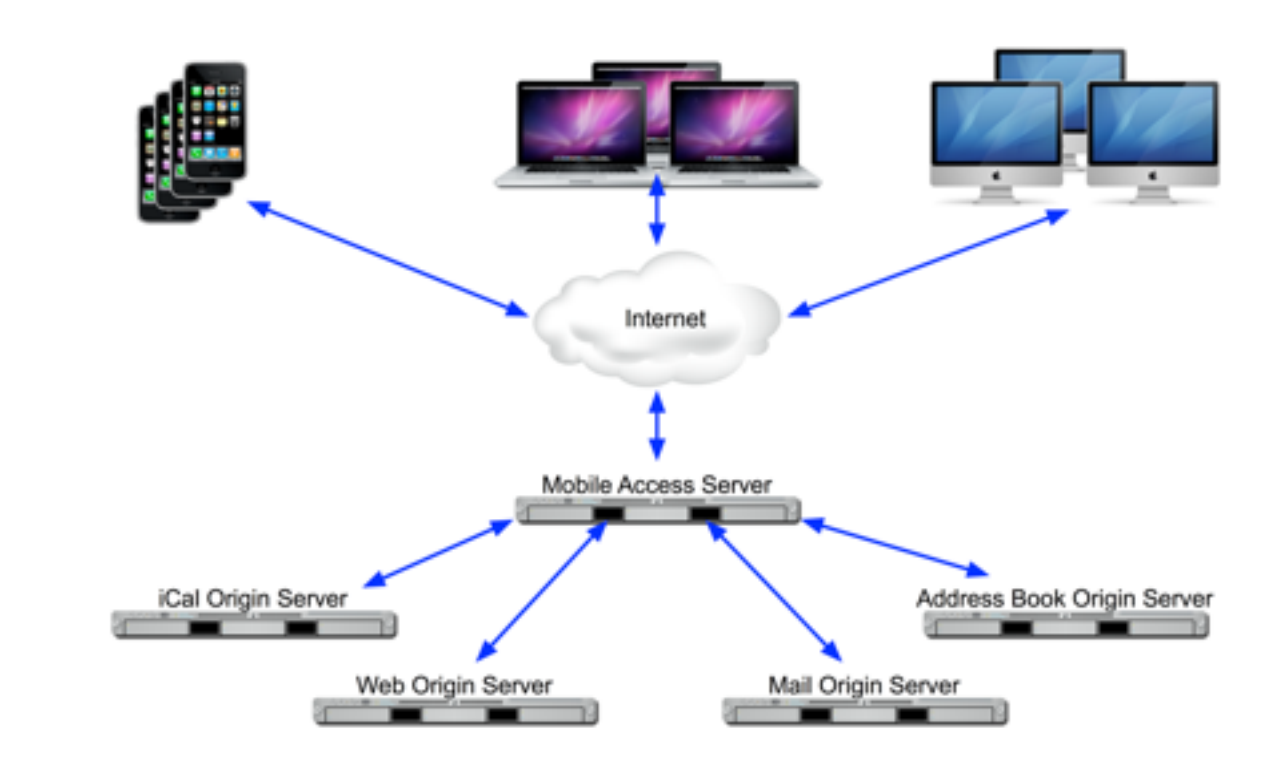

# **MAS and WWW (1)**

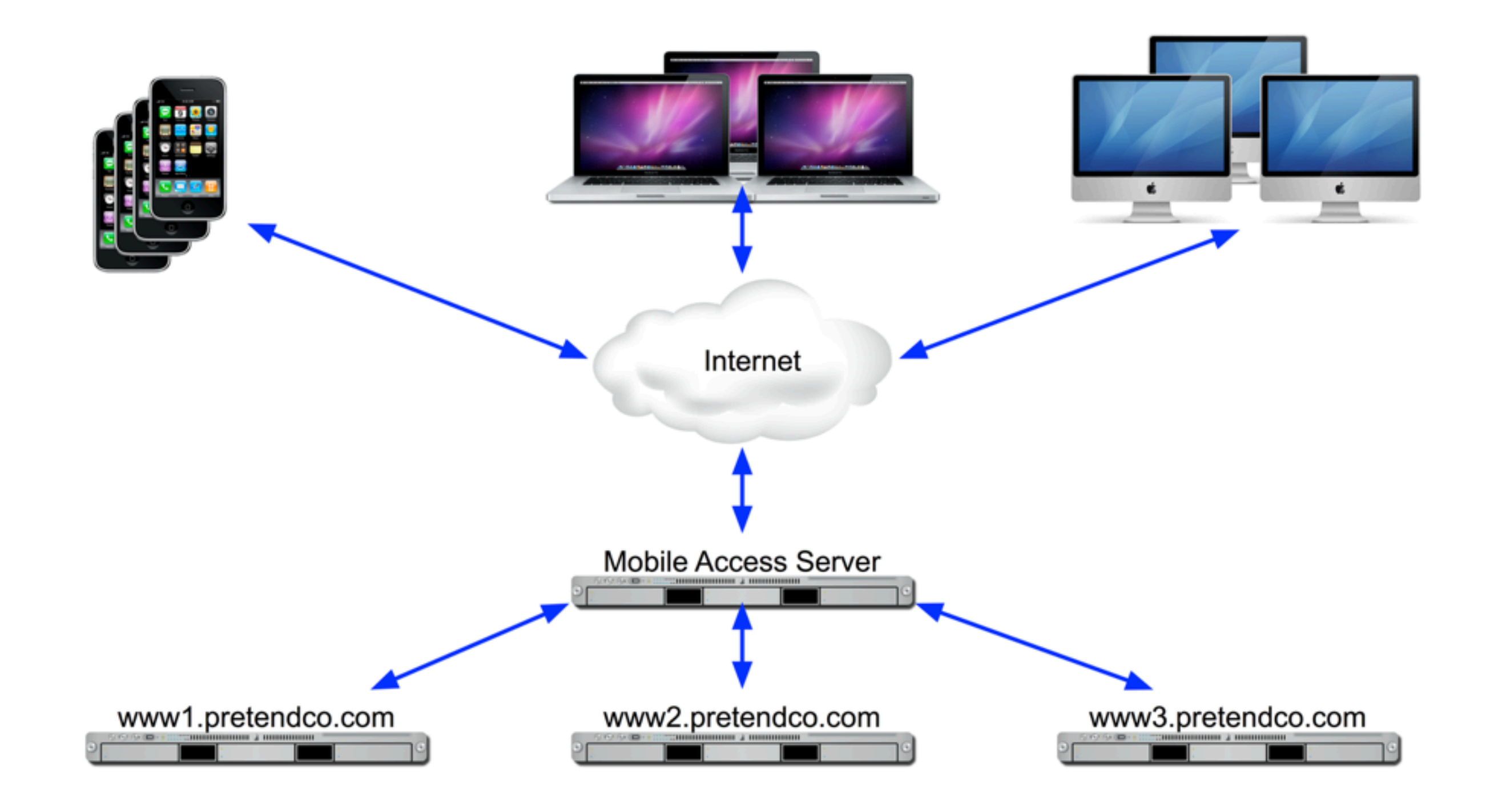

# **MAS and WWW (2) SNI**

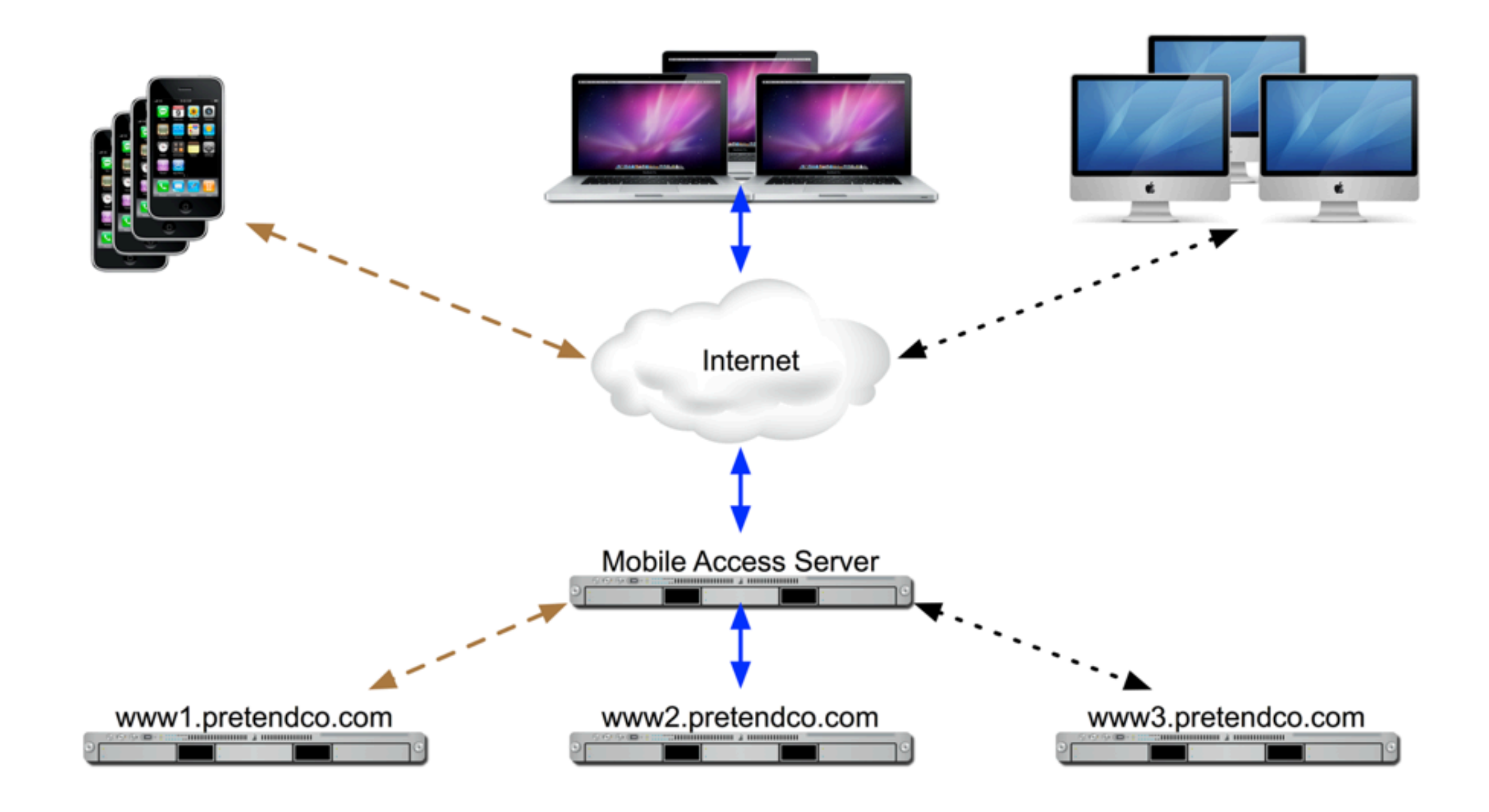

# **MAS and WWW**

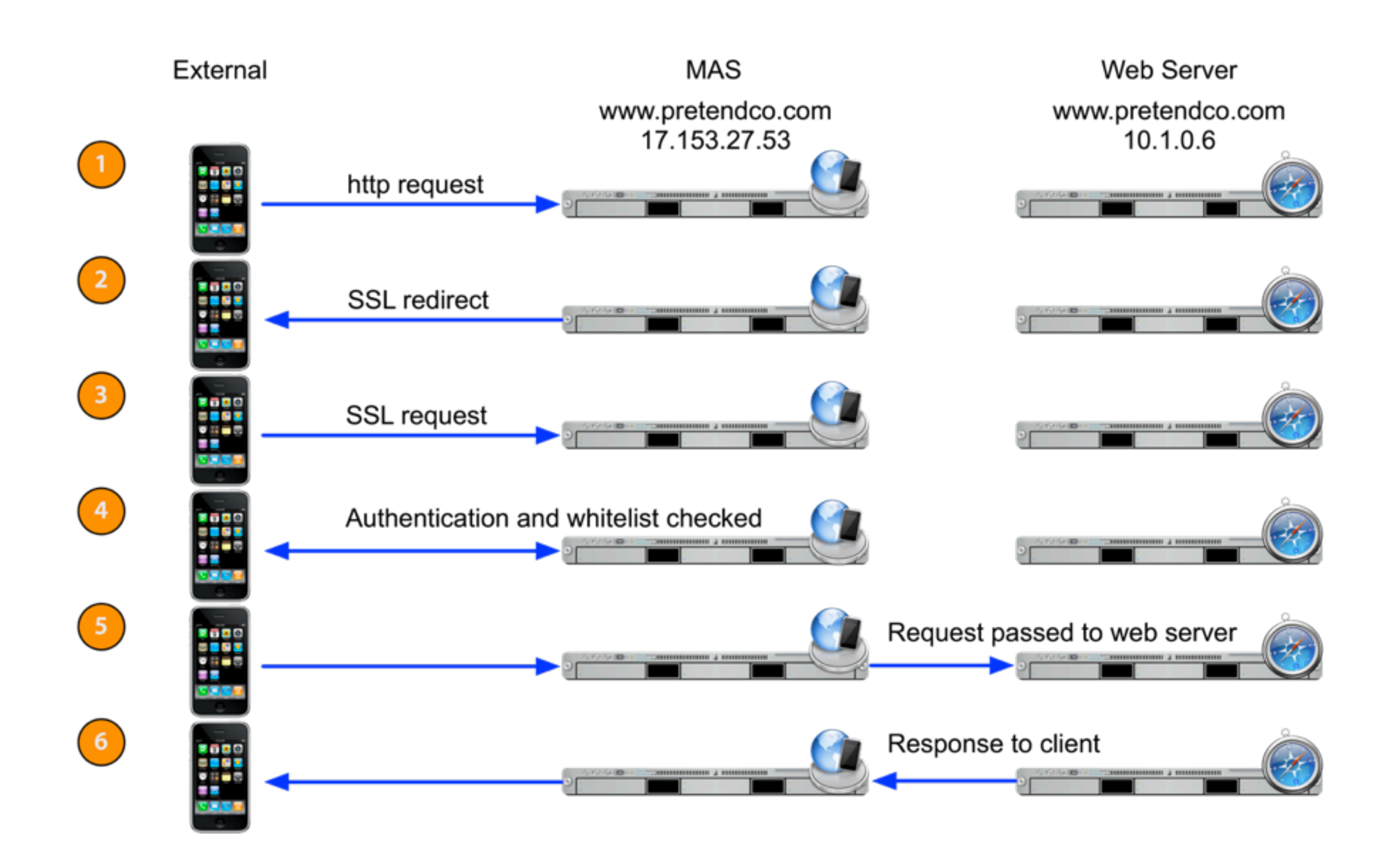
## **MAS and iCal/Address Book**

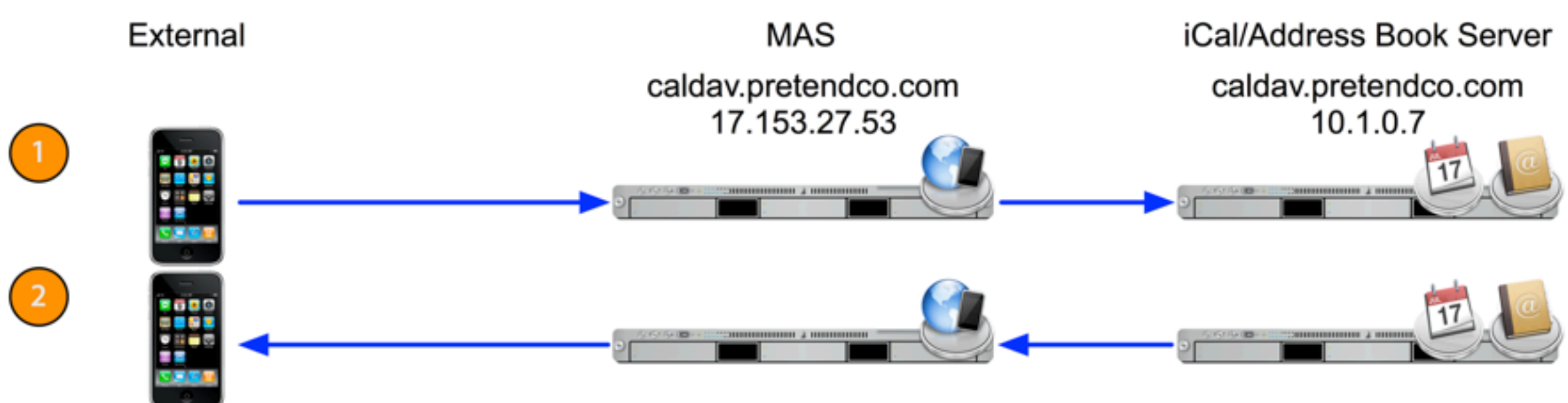

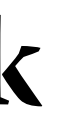

## **MAS and Mail**

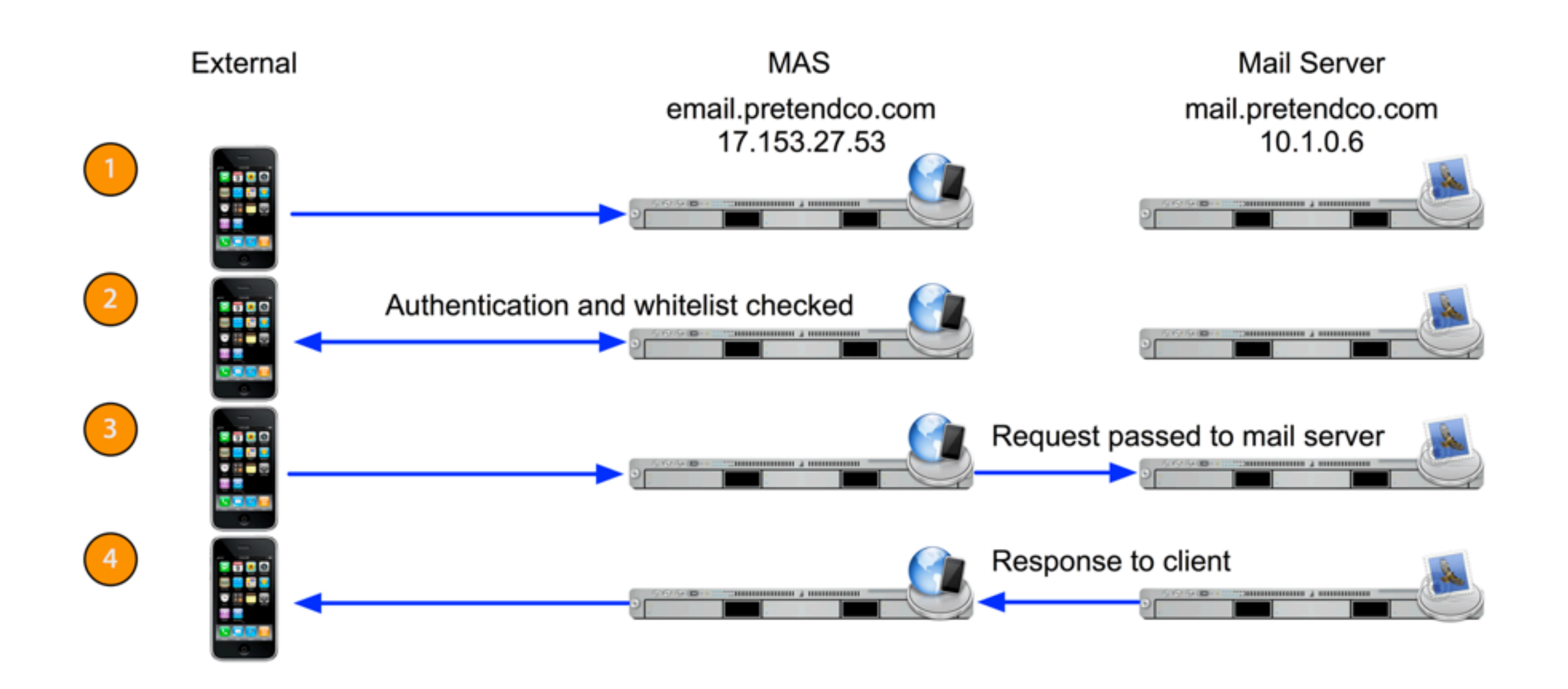

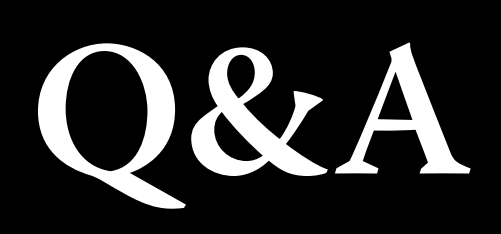